# 61A Lecture 16

Friday, October 11

# Announcements

# **Announcements**

- Homework 5 is due Tuesday 10/15 @ 11:59pm
- Project 3 is due Thursday 10/24 @ 11:59pm
- Midterm 2 is on Monday 10/28 7pm-9pm

**Attributes** 

All objects have attributes, which are name-value pairs

All objects have attributes, which are name-value pairs Classes are objects too, so they have attributes

All objects have attributes, which are name-value pairs Classes are objects too, so they have attributes Instance attribute: attribute of an instance

All objects have attributes, which are name-value pairs Classes are objects too, so they have attributes Instance attribute: attribute of an instance Class attribute: attribute of the class of an instance

All objects have attributes, which are name-value pairs Classes are objects too, so they have attributes Instance attribute: attribute of an instance Class attribute: attribute of the class of an instance

All objects have attributes, which are name-value pairs Classes are objects too, so they have attributes Instance attribute: attribute of an instance Class attribute: attribute of the class of an instance

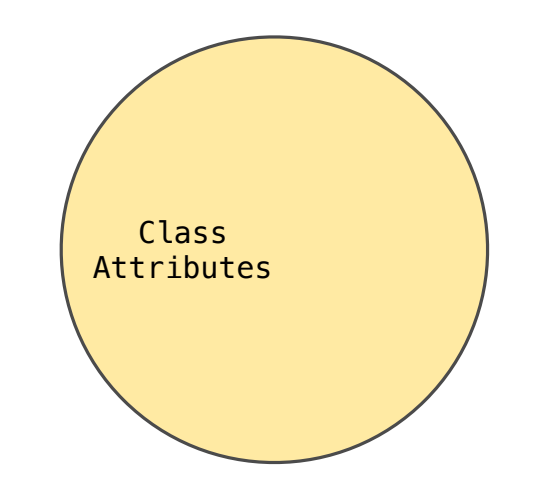

All objects have attributes, which are name-value pairs Classes are objects too, so they have attributes Instance attribute: attribute of an instance Class attribute: attribute of the class of an instance

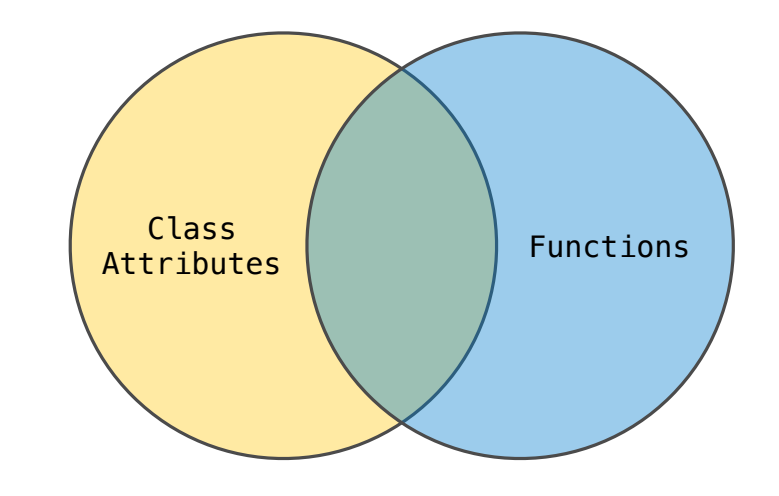

All objects have attributes, which are name-value pairs Classes are objects too, so they have attributes Instance attribute: attribute of an instance Class attribute: attribute of the class of an instance

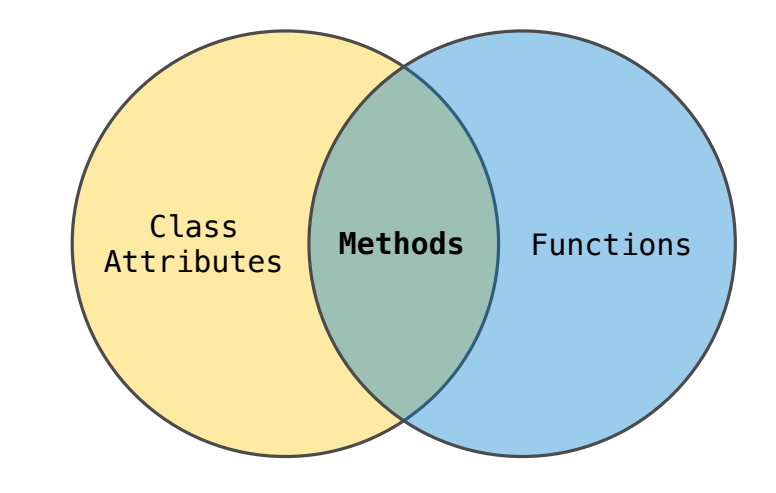

All objects have attributes, which are name-value pairs Classes are objects too, so they have attributes Instance attribute: attribute of an instance Class attribute: attribute of the class of an instance

**Terminology: Python object system:**

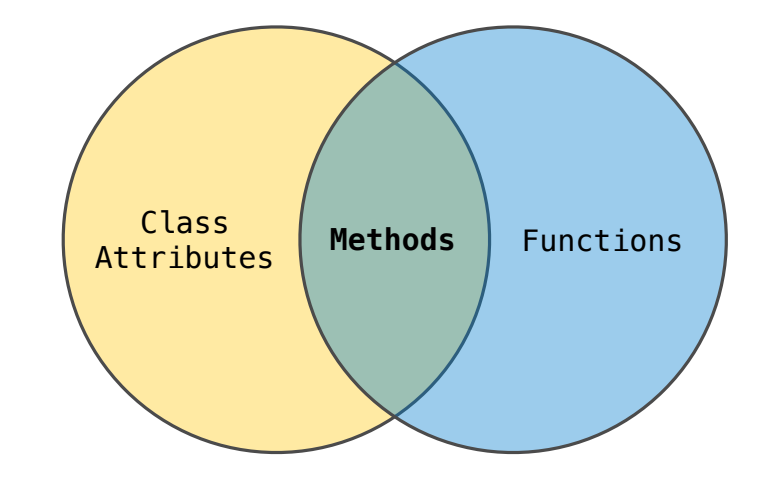

All objects have attributes, which are name-value pairs Classes are objects too, so they have attributes Instance attribute: attribute of an instance Class attribute: attribute of the class of an instance

### **Terminology: Python object system:**

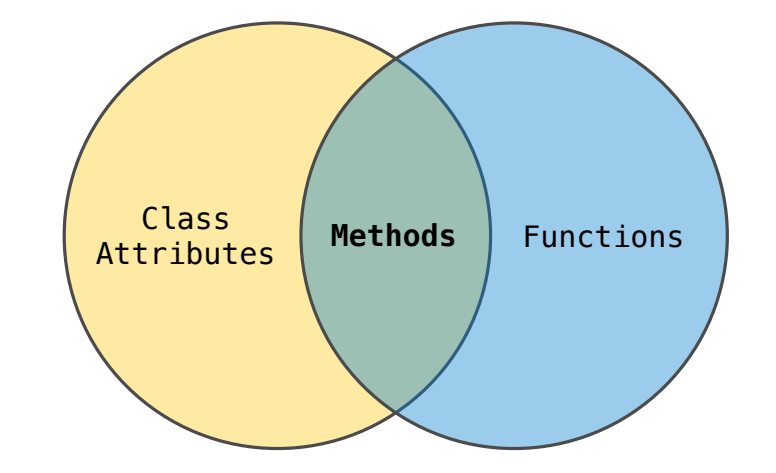

*Functions* are objects.

All objects have attributes, which are name-value pairs Classes are objects too, so they have attributes Instance attribute: attribute of an instance Class attribute: attribute of the class of an instance

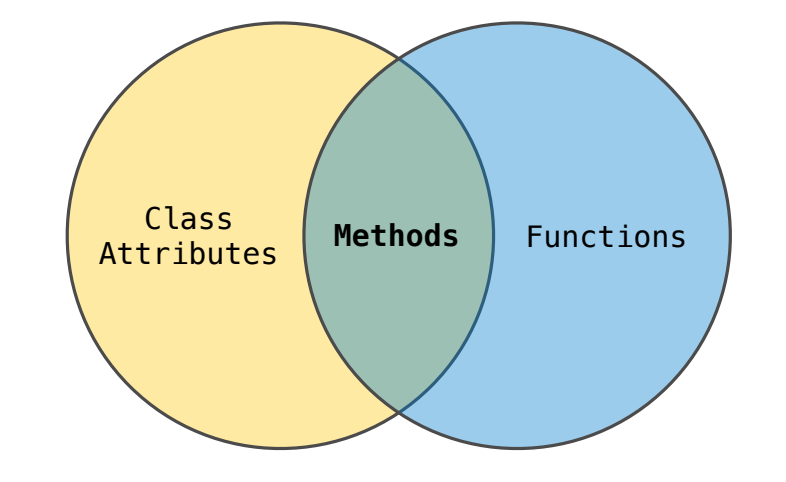

### **Terminology: Python object system:**

*Functions* are objects.

*Bound methods* are also objects: a function that has its first parameter "self" already bound to an instance.

All objects have attributes, which are name-value pairs Classes are objects too, so they have attributes Instance attribute: attribute of an instance Class attribute: attribute of the class of an instance

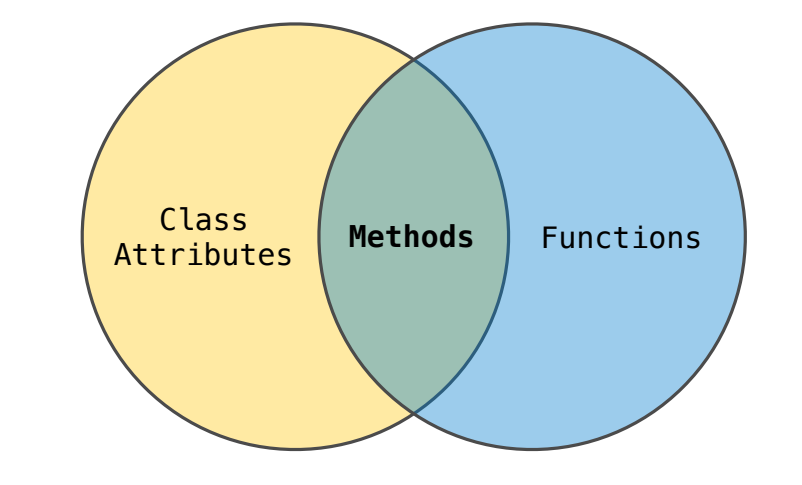

### **Terminology: Python object system:**

*Functions* are objects.

*Bound methods* are also objects: a function that has its first parameter "self" already bound to an instance.

*Dot expressions* evaluate to bound methods for class attributes that are functions.

All objects have attributes, which are name-value pairs Classes are objects too, so they have attributes Instance attribute: attribute of an instance Class attribute: attribute of the class of an instance

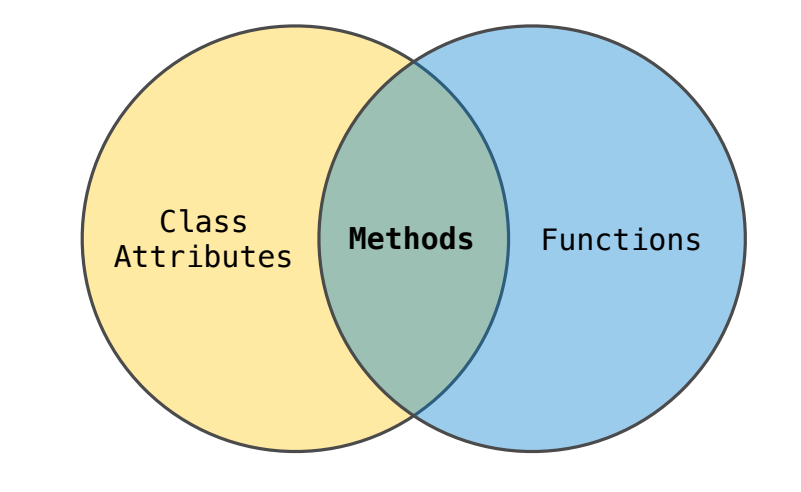

### **Terminology: Python object system:**

*Functions* are objects.

*Bound methods* are also objects: a function that has its first parameter "self" already bound to an instance.

*Dot expressions* evaluate to bound methods for class attributes that are functions.

*<instance>.<method\_name>*

<expression> . <name>

<expression> . <name>

To evaluate a dot expression:

<expression> <name>

To evaluate a dot expression:

1.Evaluate the <expression>.

<expression> <name>

To evaluate a dot expression:

1.Evaluate the <expression>.

2.<name> is matched against the instance attributes.

<expression> . <name>

To evaluate a dot expression:

- 1.Evaluate the <expression>.
- 2.<name> is matched against the instance attributes.

3. If not found, <name> is looked up in the class.

### <expression> <name>

To evaluate a dot expression:

- 1.Evaluate the <expression>.
- 2.<name> is matched against the instance attributes.

3.If not found, <name> is looked up in the class.

4.That class attribute value is returned **unless it is a function**, in which case a *bound method* is returned.

### <expression> <name>

To evaluate a dot expression:

- 1.Evaluate the <expression>.
- 2.<name> is matched against the instance attributes.

3. If not found,  $\langle$ name> is  $\langle$ looked up in the class.

4.That class attribute value is returned **unless it is a function**, in which case a *bound method* is returned.

Attribute Assignment

Assignment statements with a dot expression on their left-hand side affect attributes for the object of that dot expression

Assignment statements with a dot expression on their left-hand side affect attributes for the object of that dot expression

• If the object is an instance, then assignment sets an instance attribute

Assignment statements with a dot expression on their left-hand side affect attributes for the object of that dot expression

- If the object is an instance, then assignment sets an instance attribute
- If the object is a class, then assignment sets a class attribute

Assignment statements with a dot expression on their left-hand side affect attributes for the object of that dot expression

- If the object is an instance, then assignment sets an instance attribute
- If the object is a class, then assignment sets a class attribute

 $tom\_account.interset = 0.08$ 

Assignment statements with a dot expression on their left-hand side affect attributes for the object of that dot expression

- If the object is an instance, then assignment sets an instance attribute
- If the object is a class, then assignment sets a class attribute

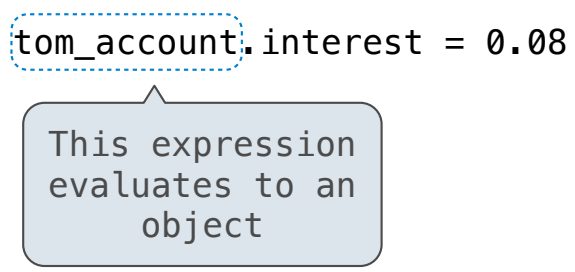

Assignment statements with a dot expression on their left-hand side affect attributes for the object of that dot expression

- If the object is an instance, then assignment sets an instance attribute
- If the object is a class, then assignment sets a class attribute

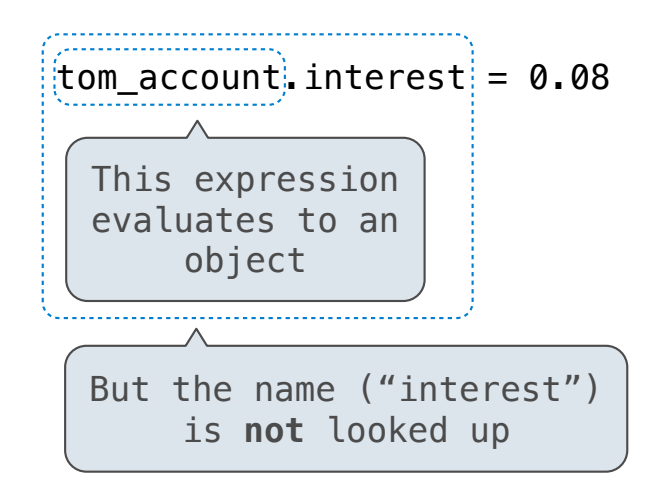

Assignment statements with a dot expression on their left-hand side affect attributes for the object of that dot expression

- If the object is an instance, then assignment sets an instance attribute
- If the object is a class, then assignment sets a class attribute

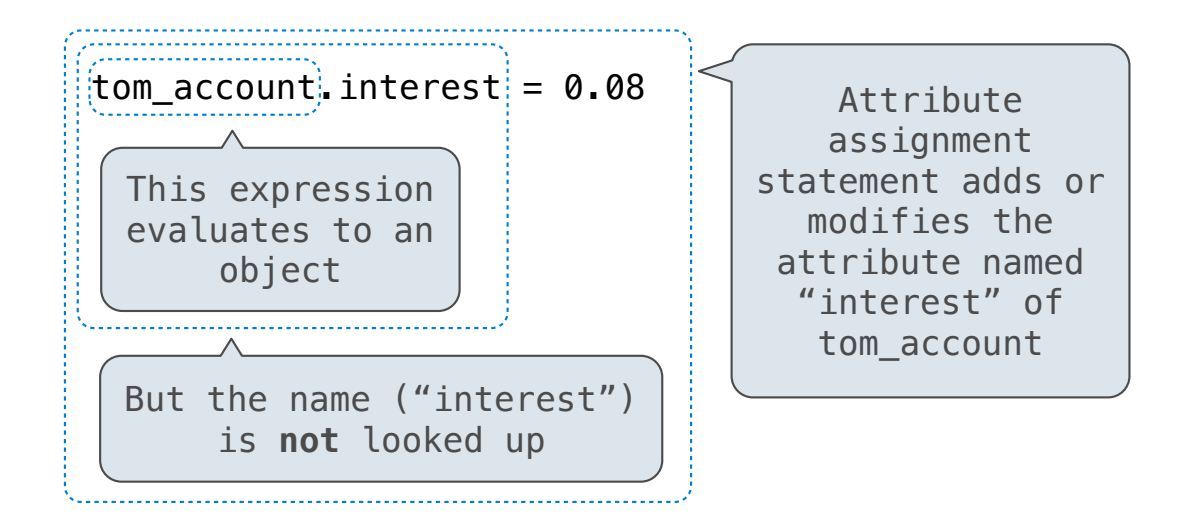

Assignment statements with a dot expression on their left-hand side affect attributes for the object of that dot expression

- If the object is an instance, then assignment sets an instance attribute
- If the object is a class, then assignment sets a class attribute

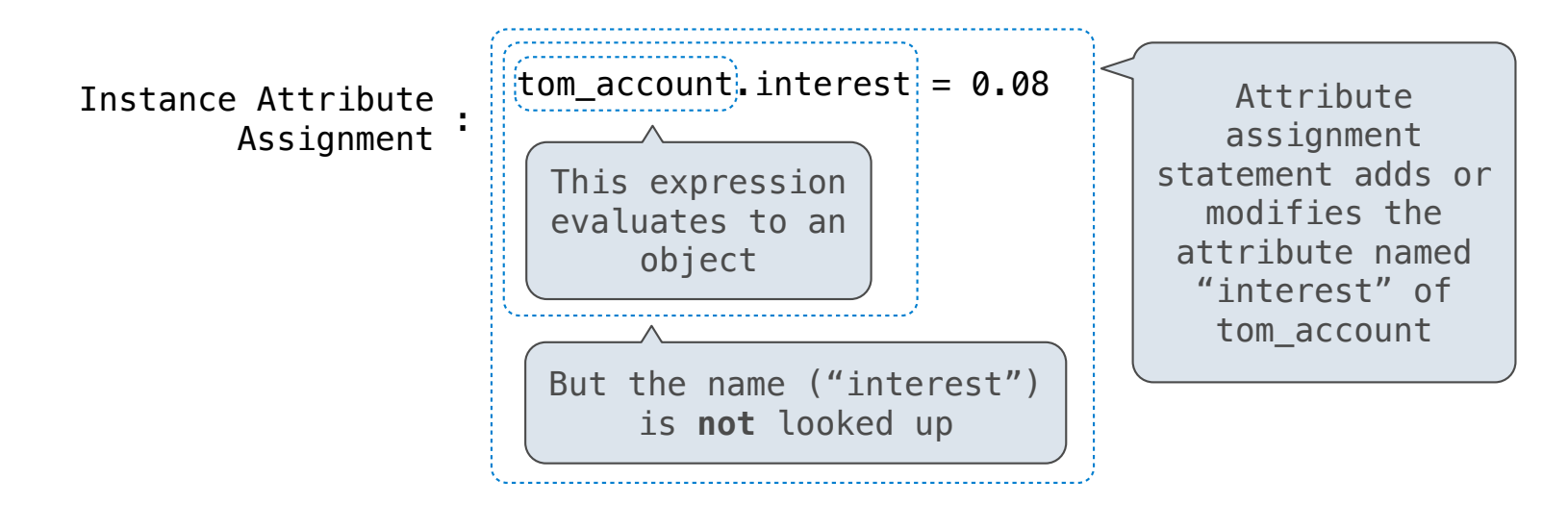

Assignment statements with a dot expression on their left-hand side affect attributes for the object of that dot expression

- If the object is an instance, then assignment sets an instance attribute
- If the object is a class, then assignment sets a class attribute

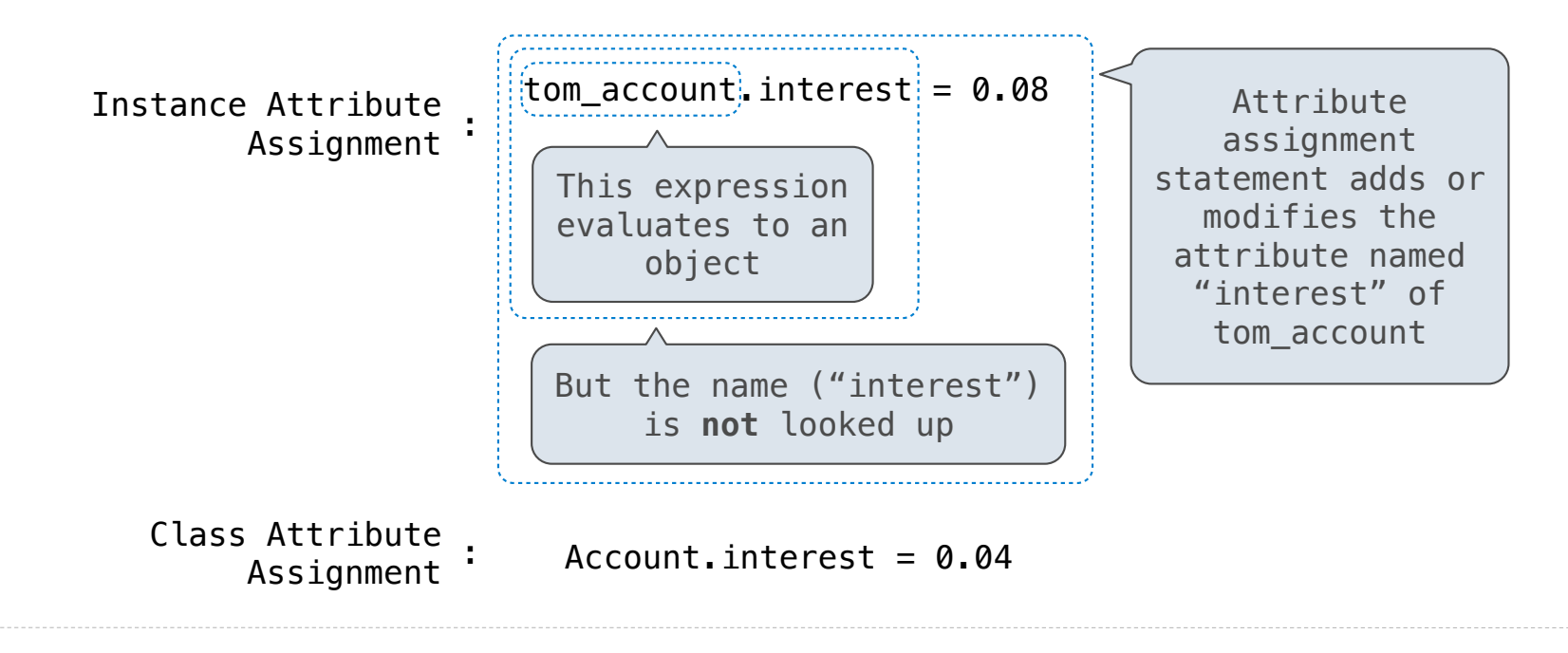

7
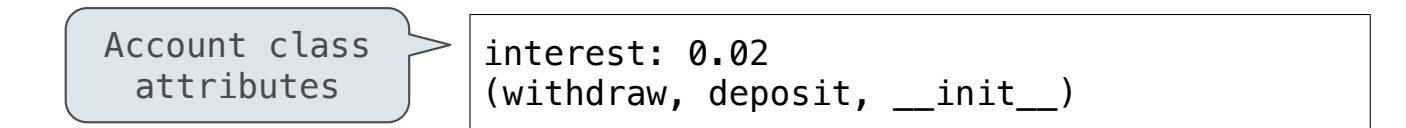

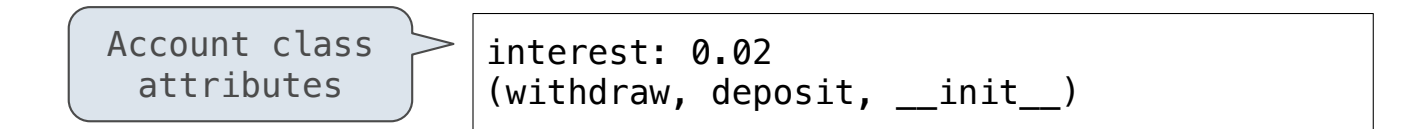

```
>>> jim_account = Account('Jim')
```
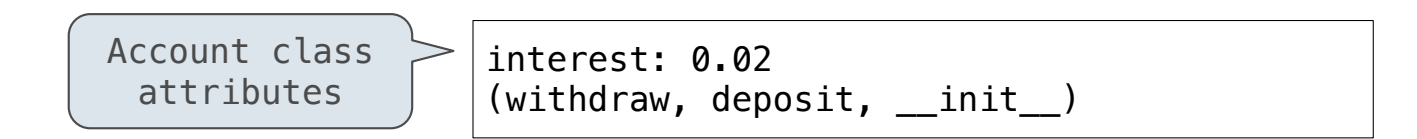

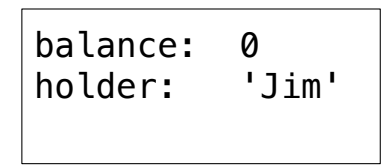

>>> jim\_account = Account('Jim')

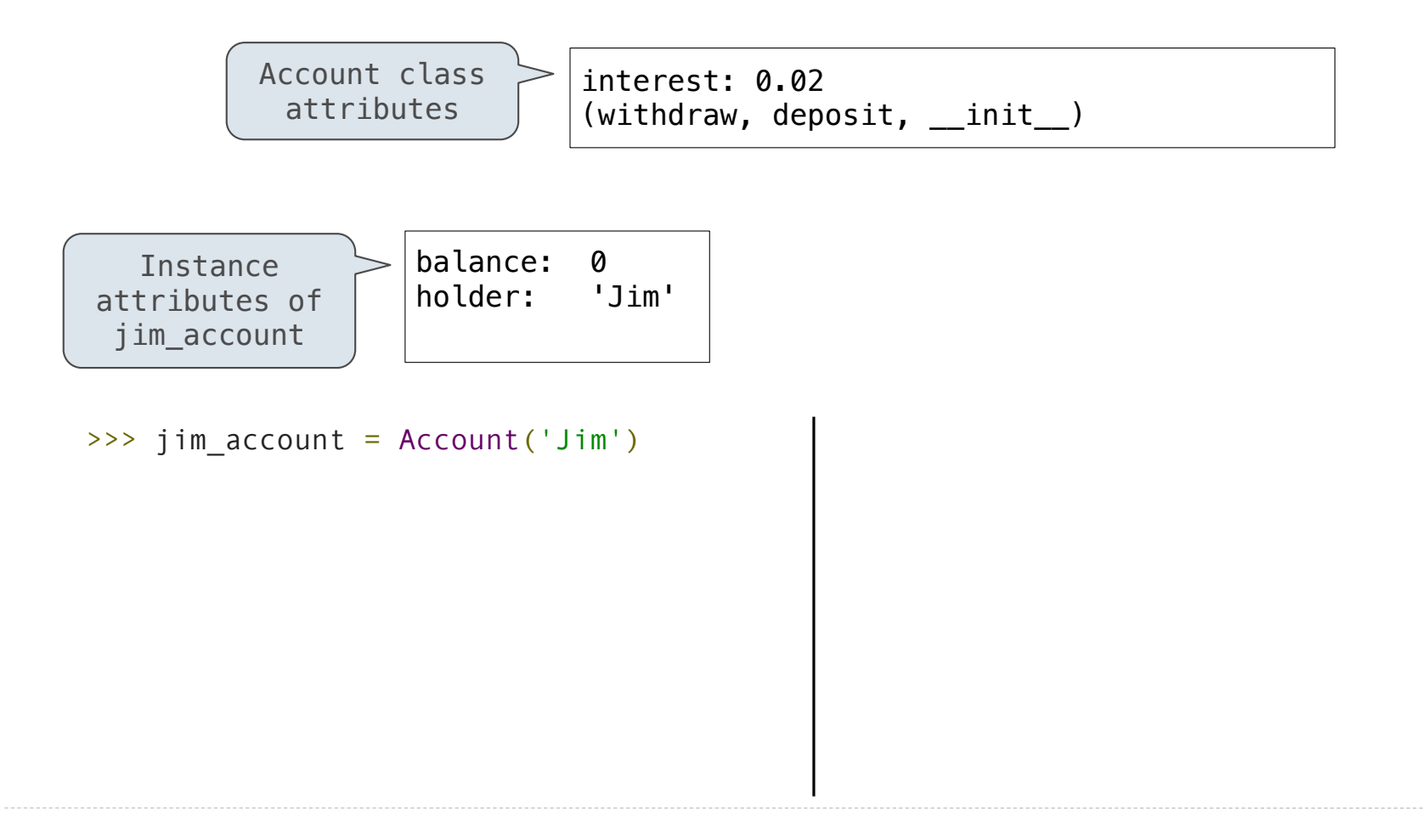

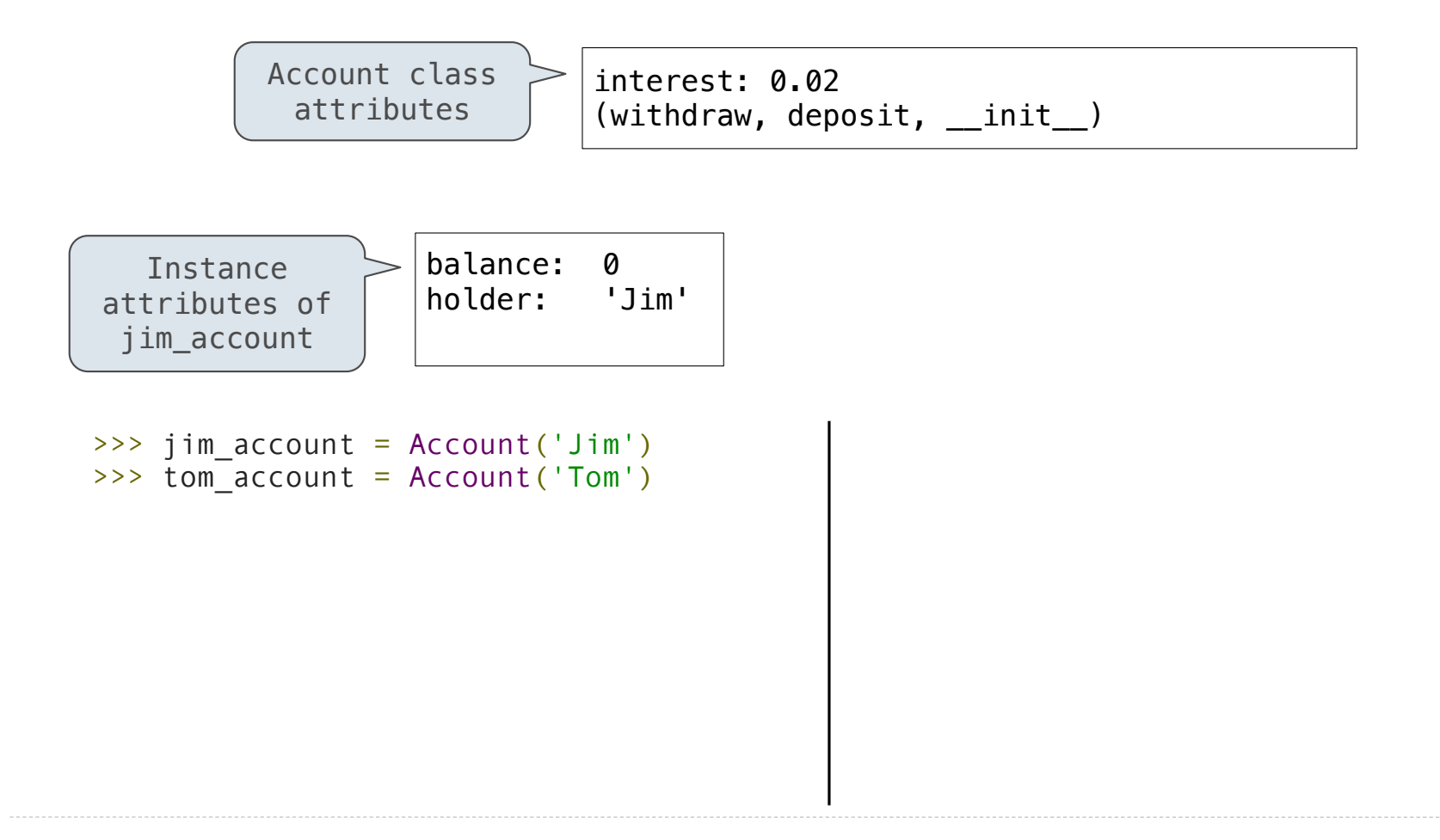

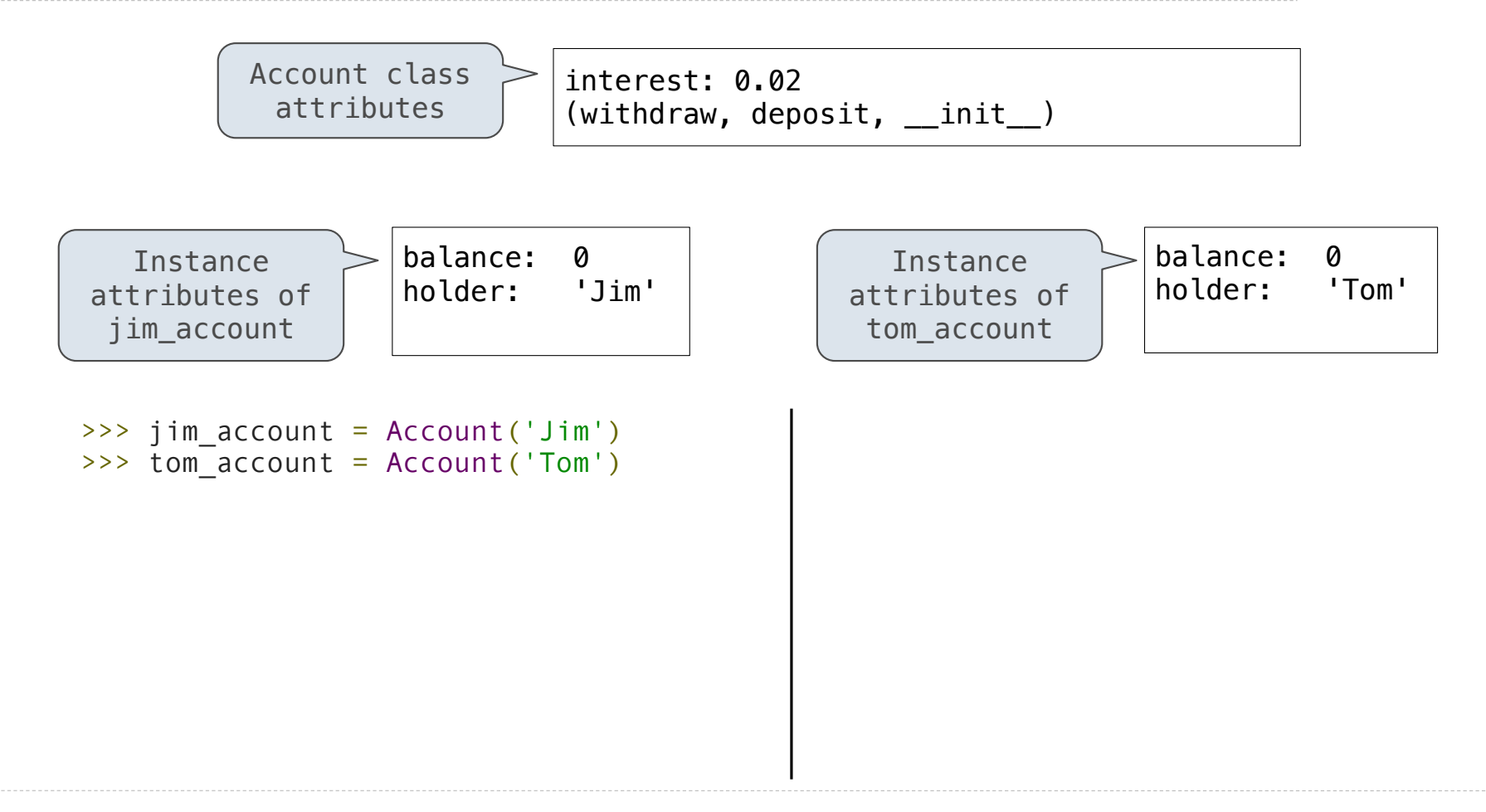

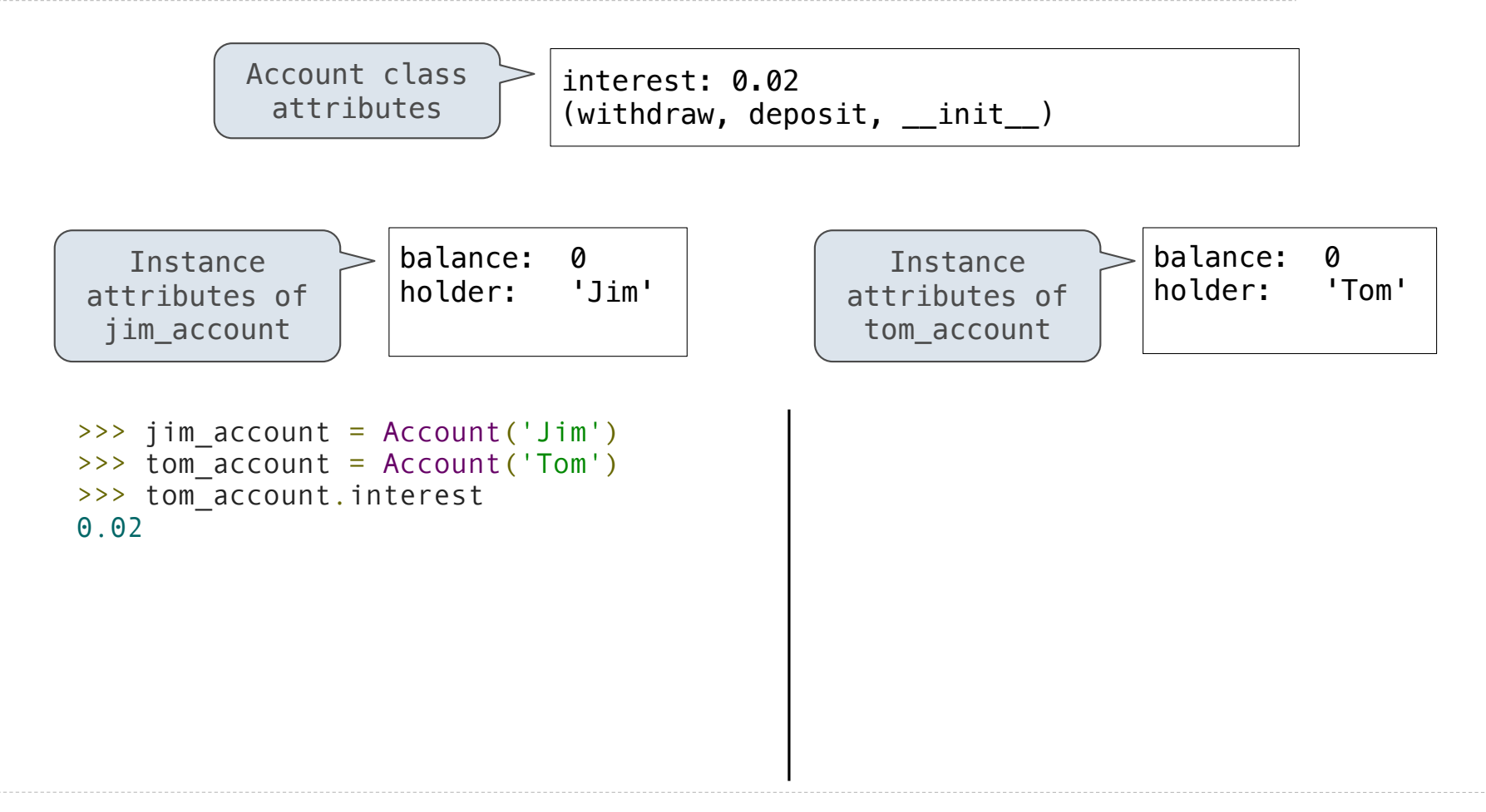

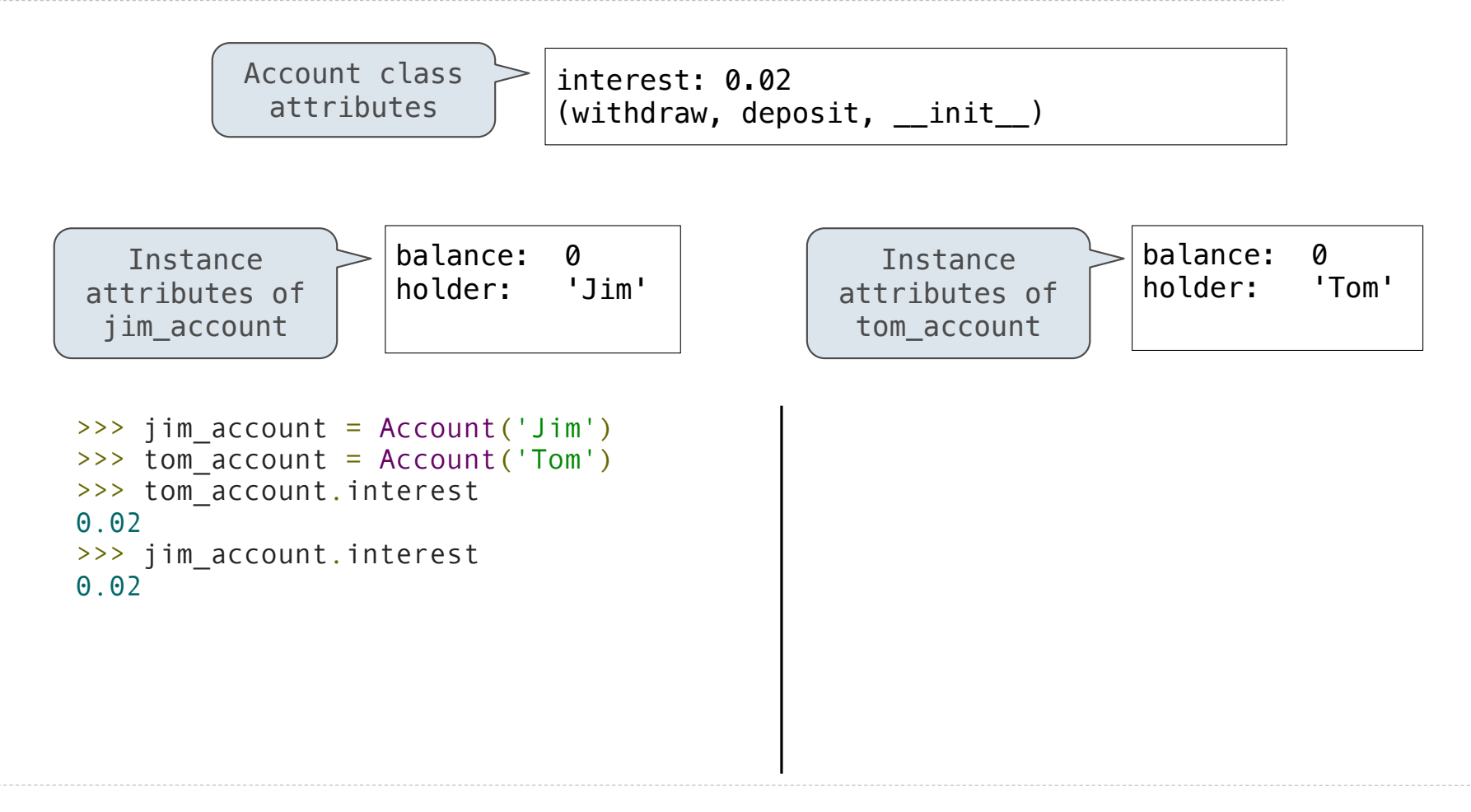

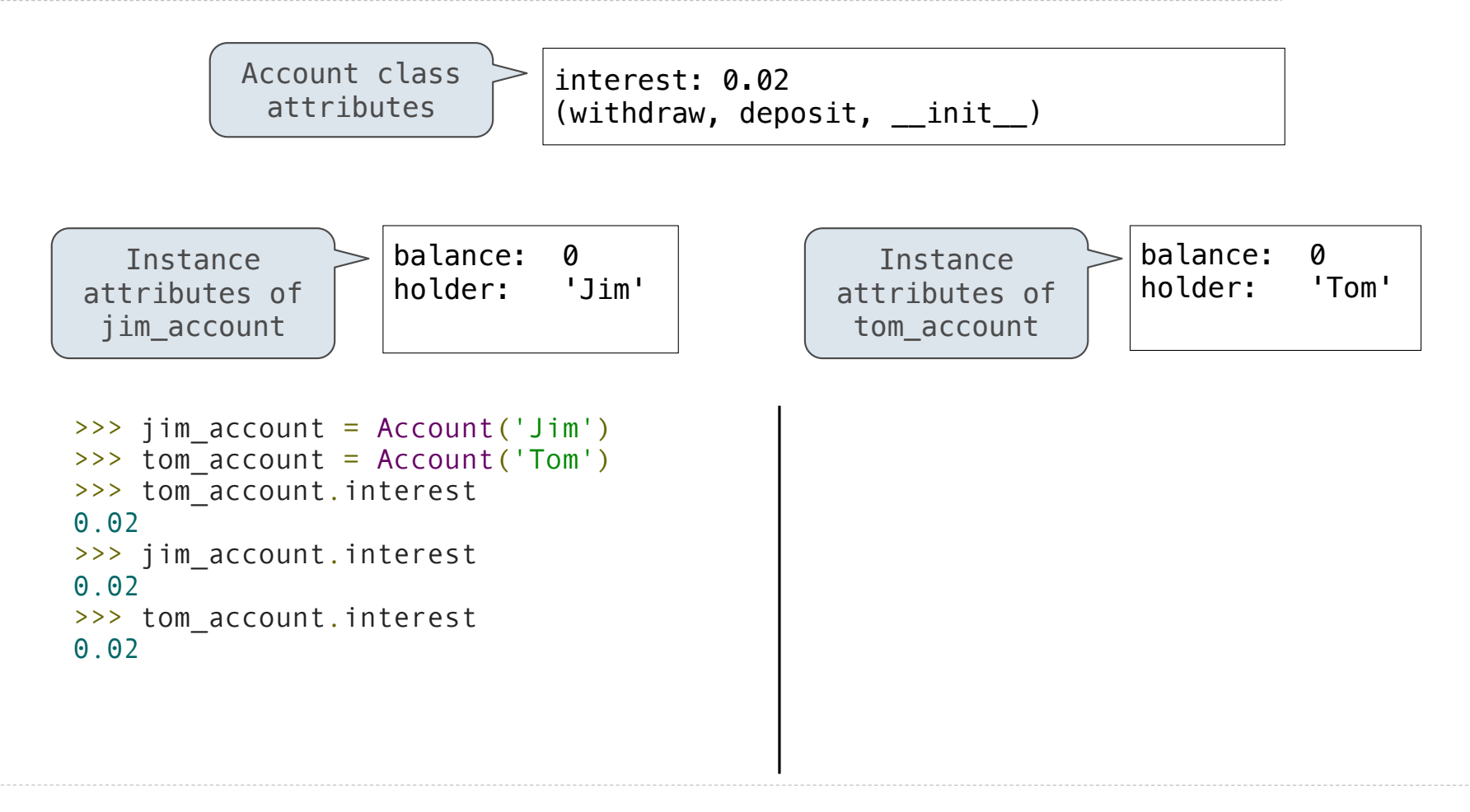

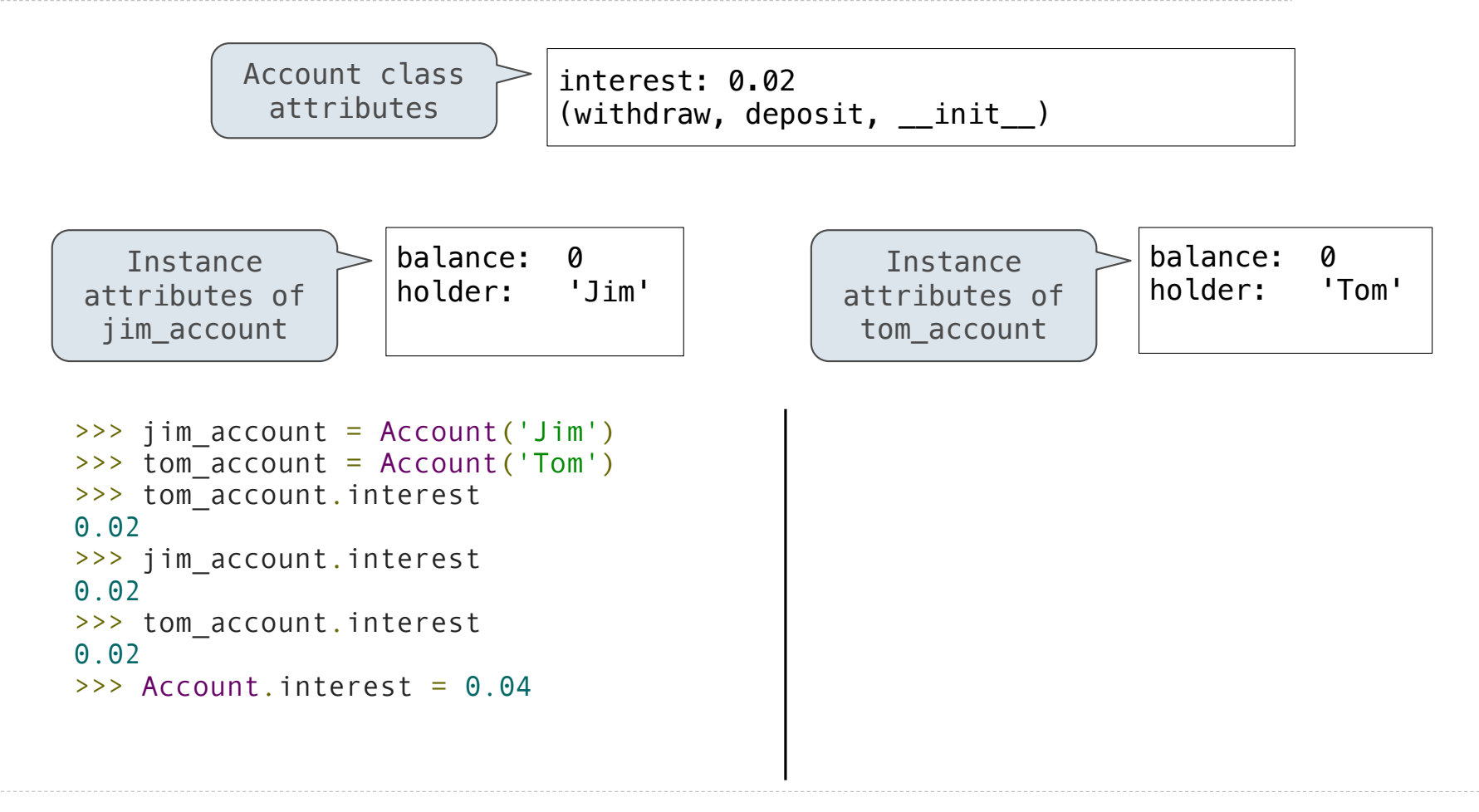

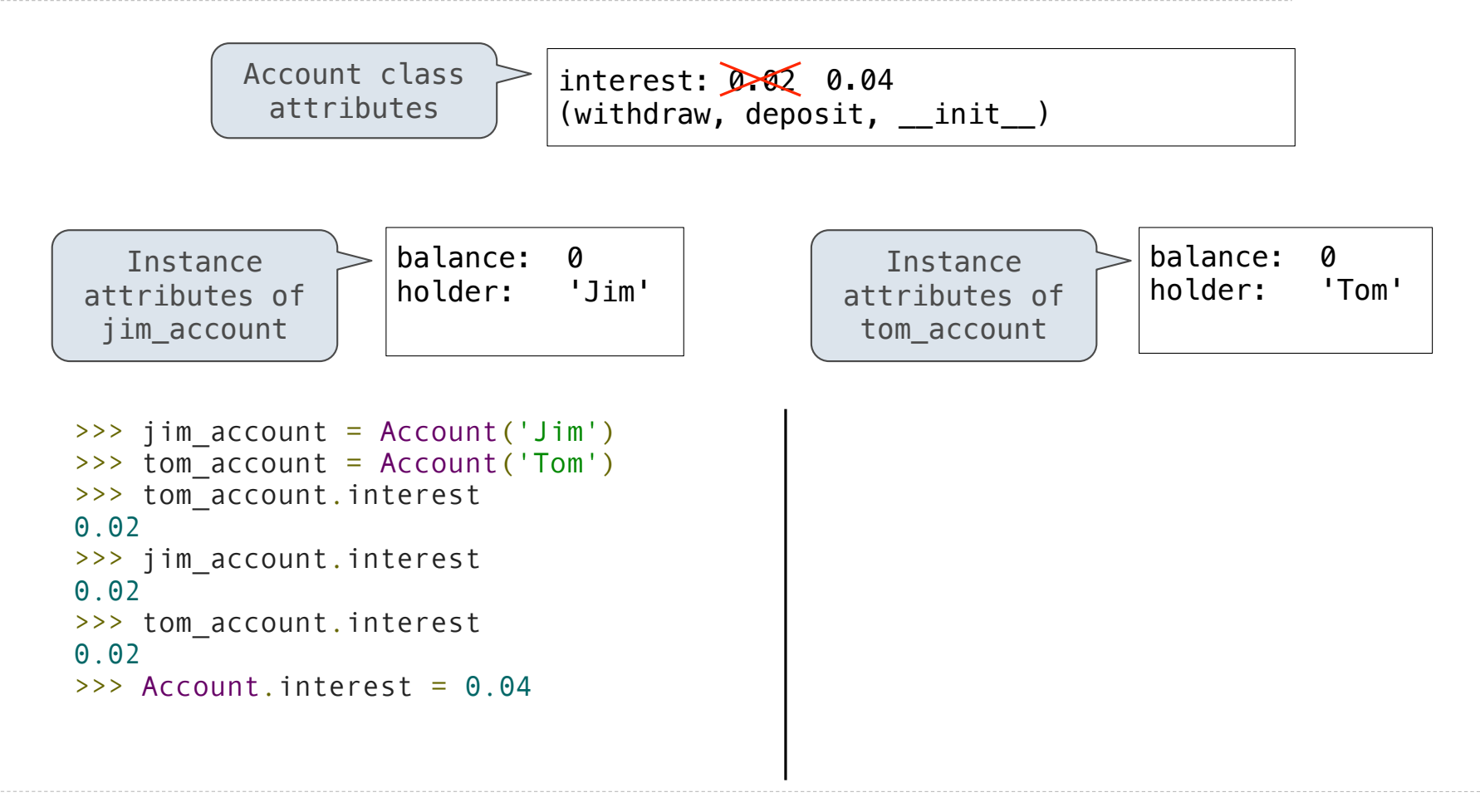

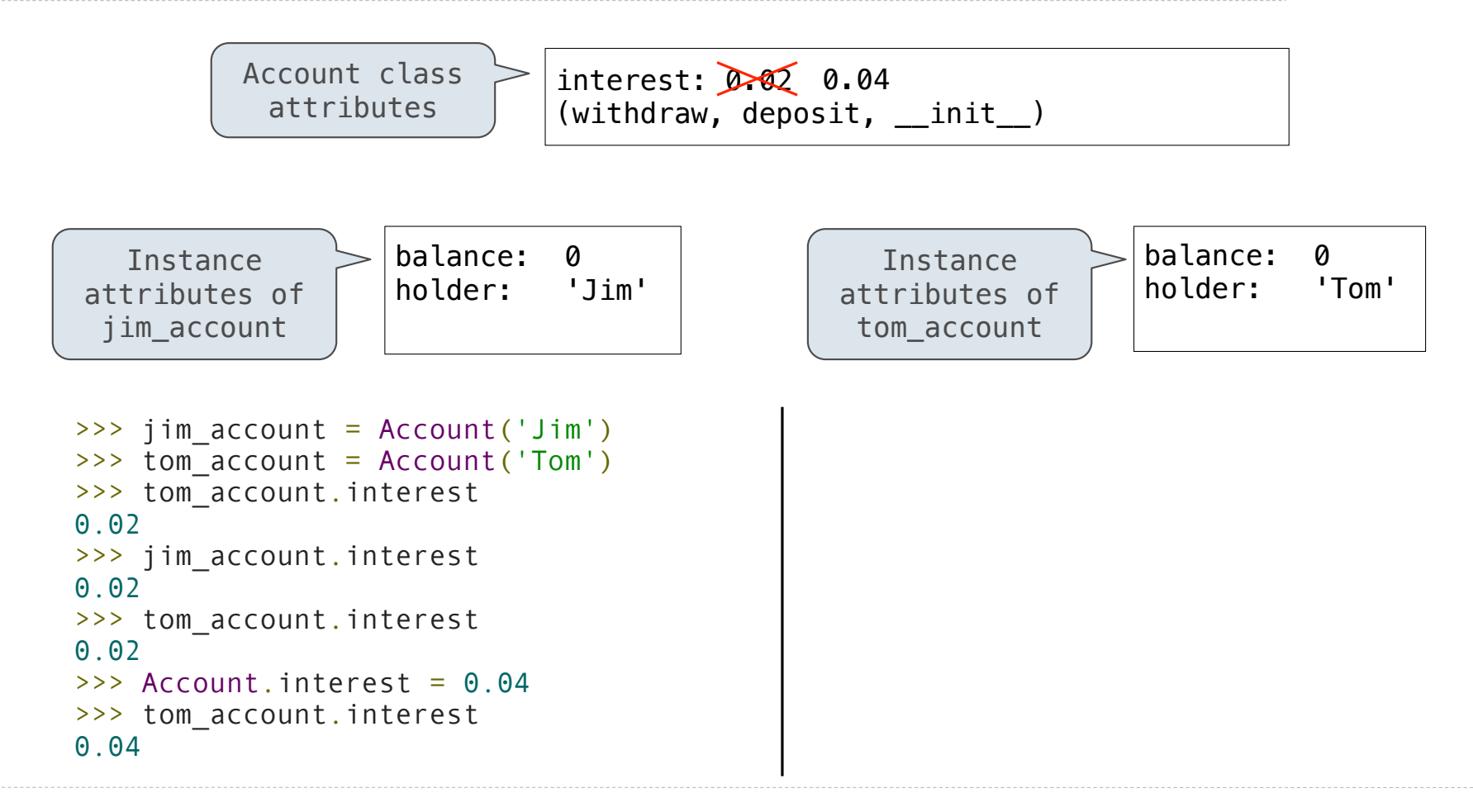

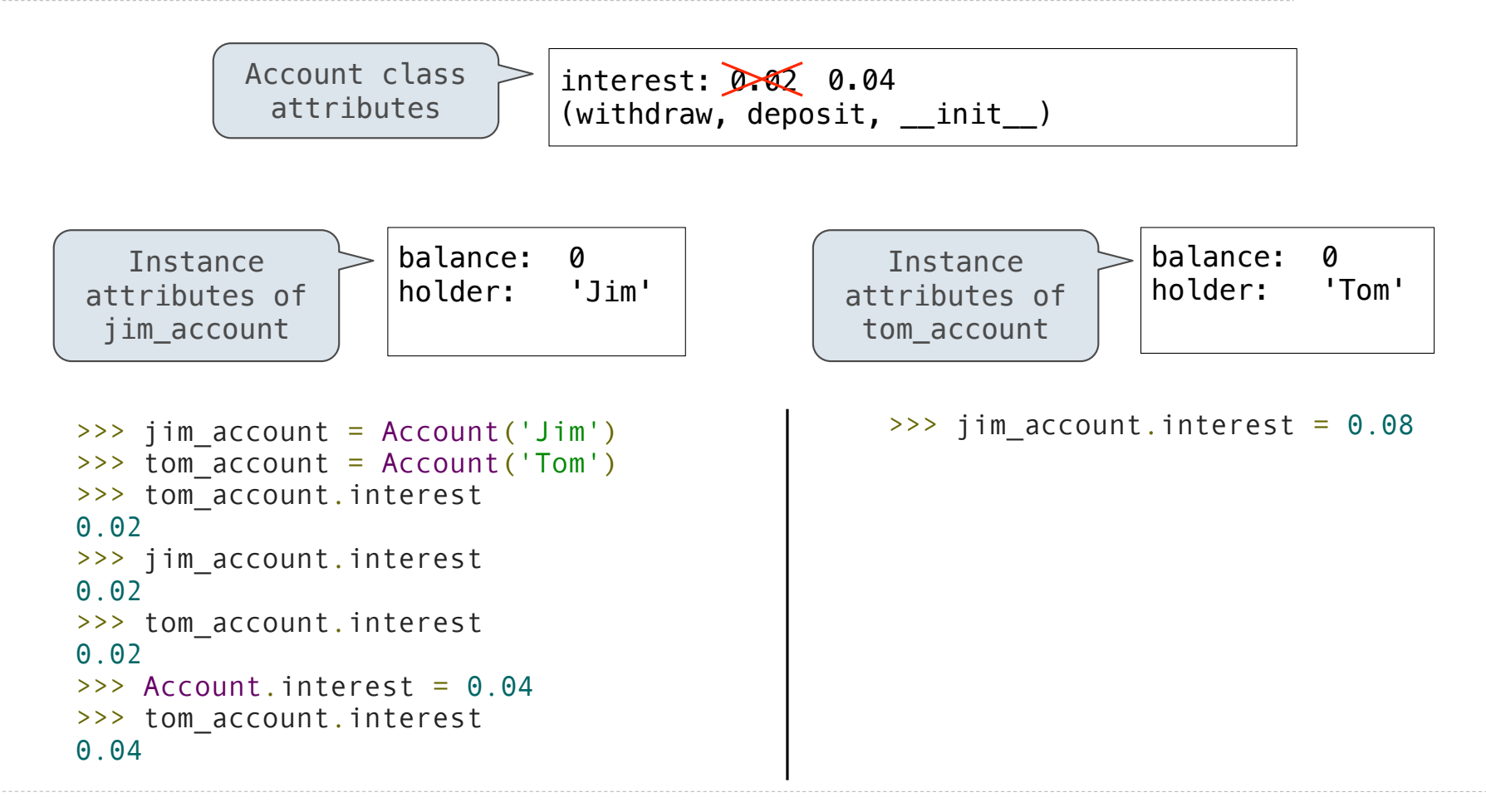

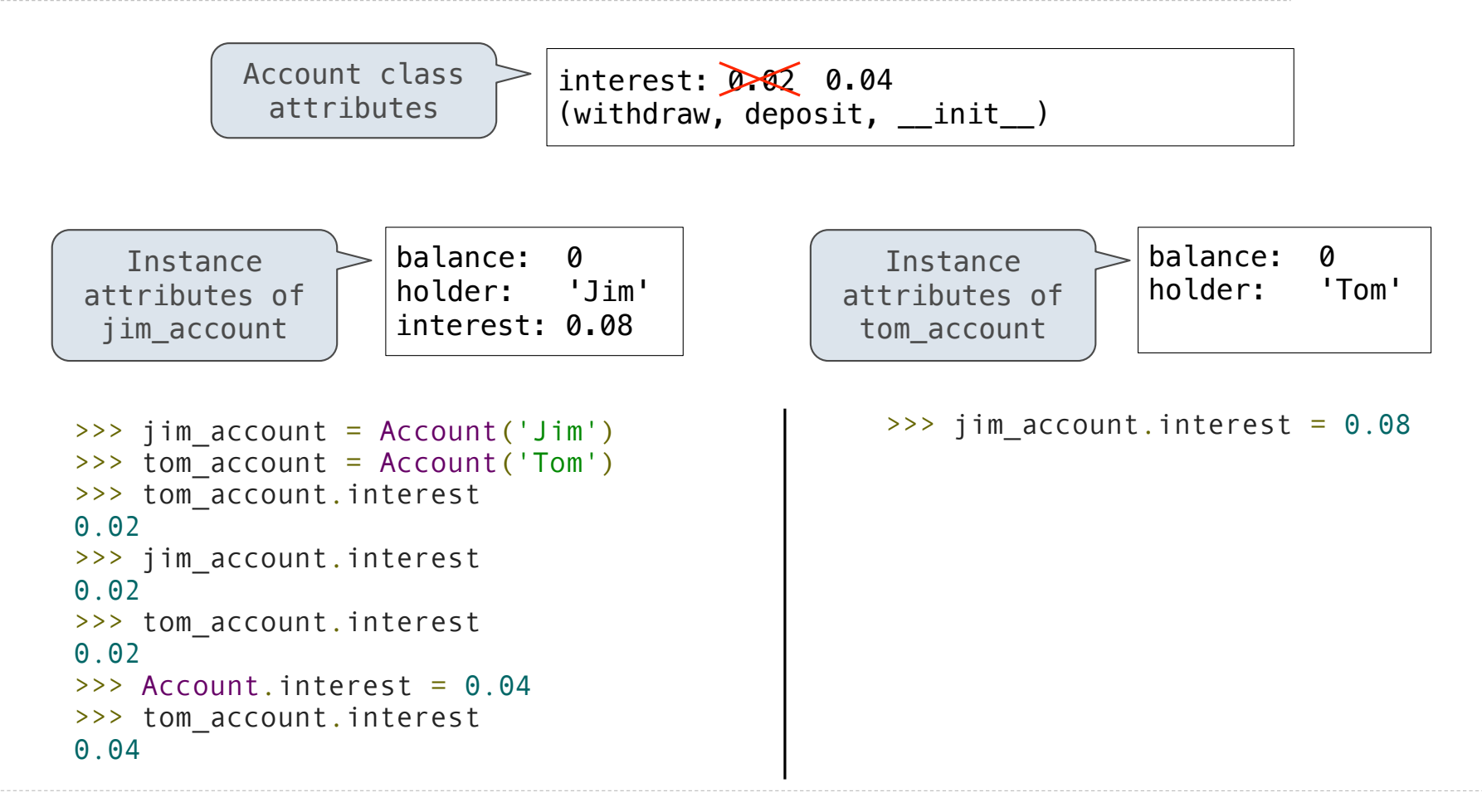

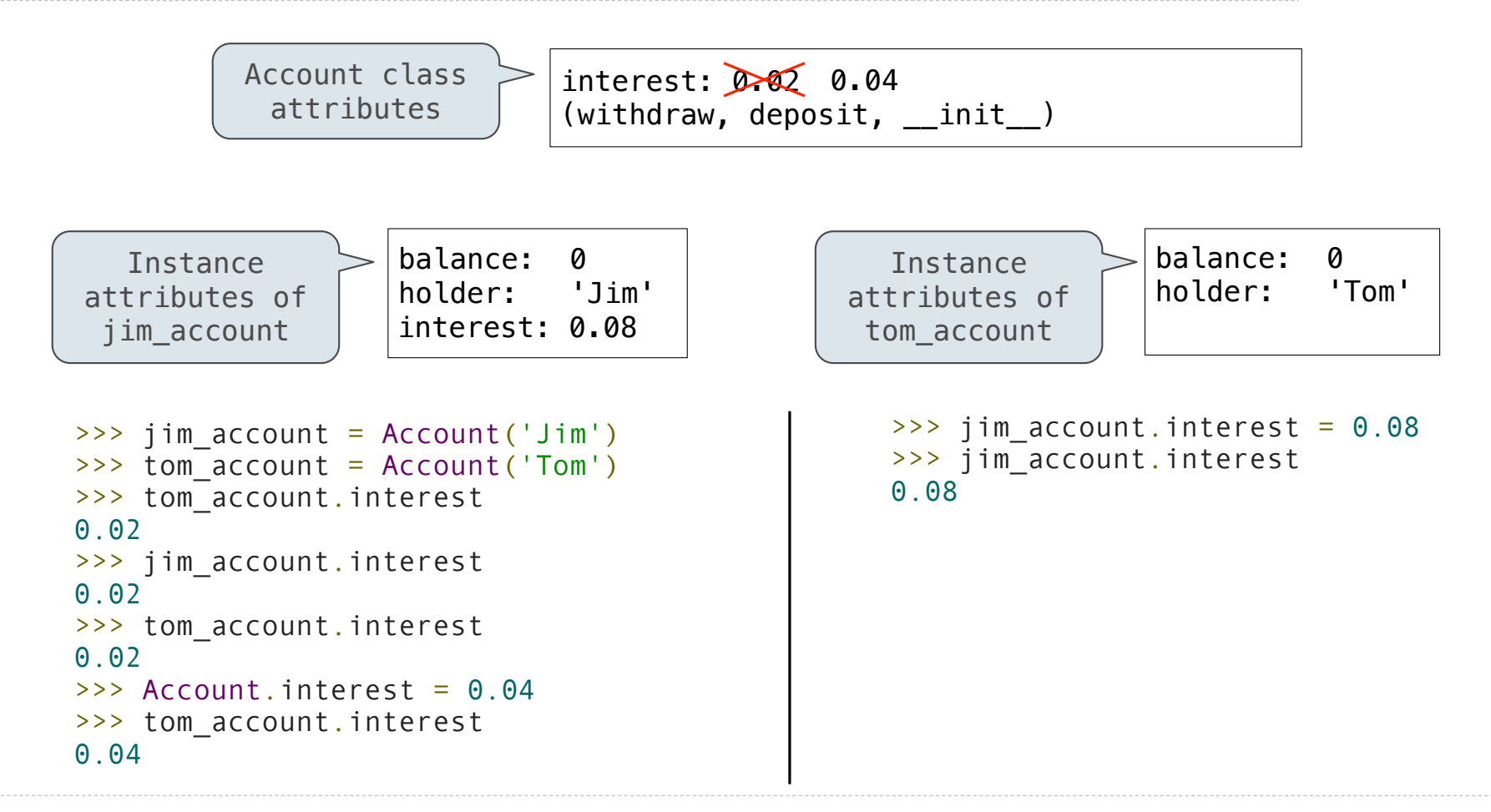

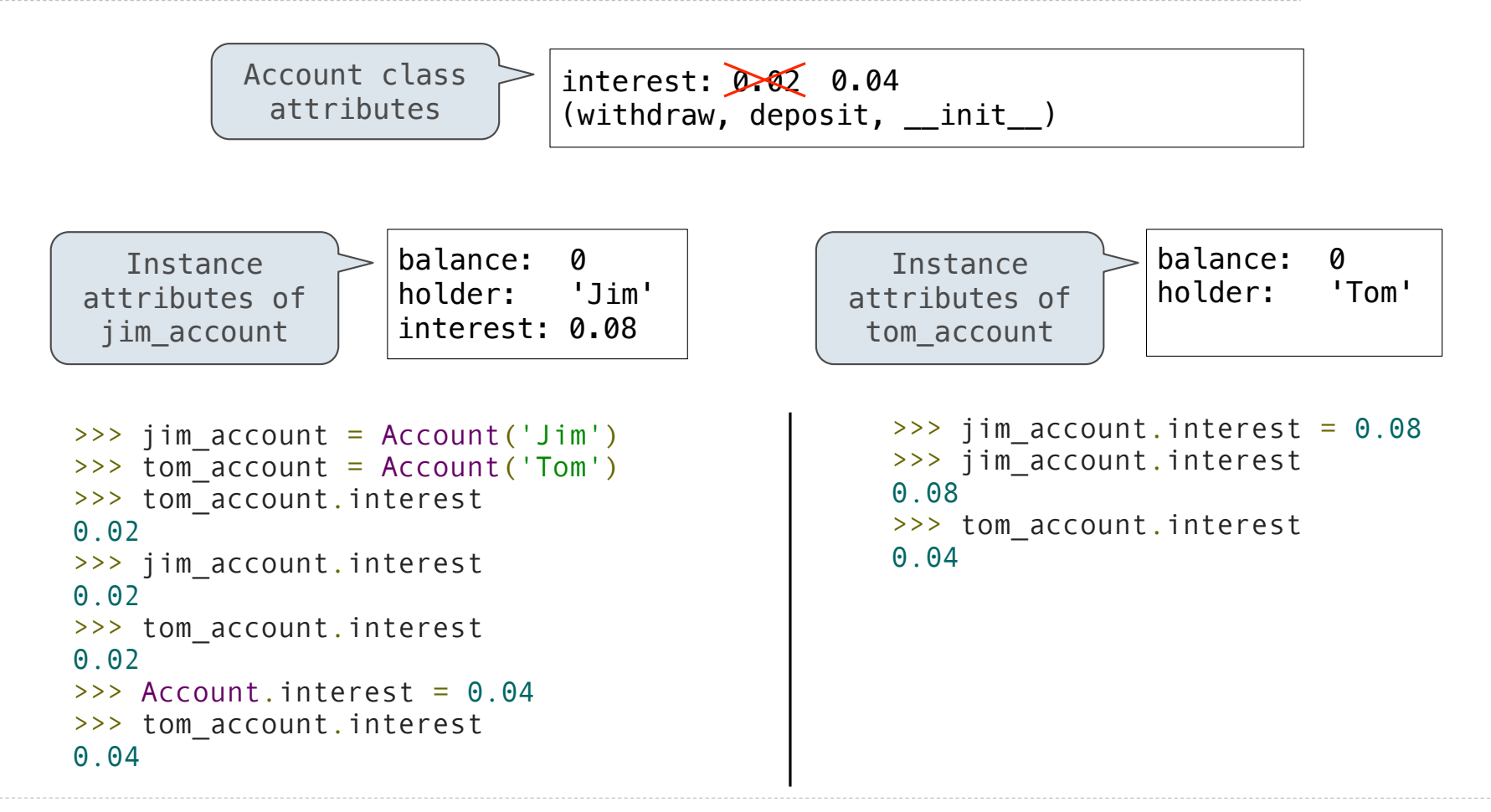

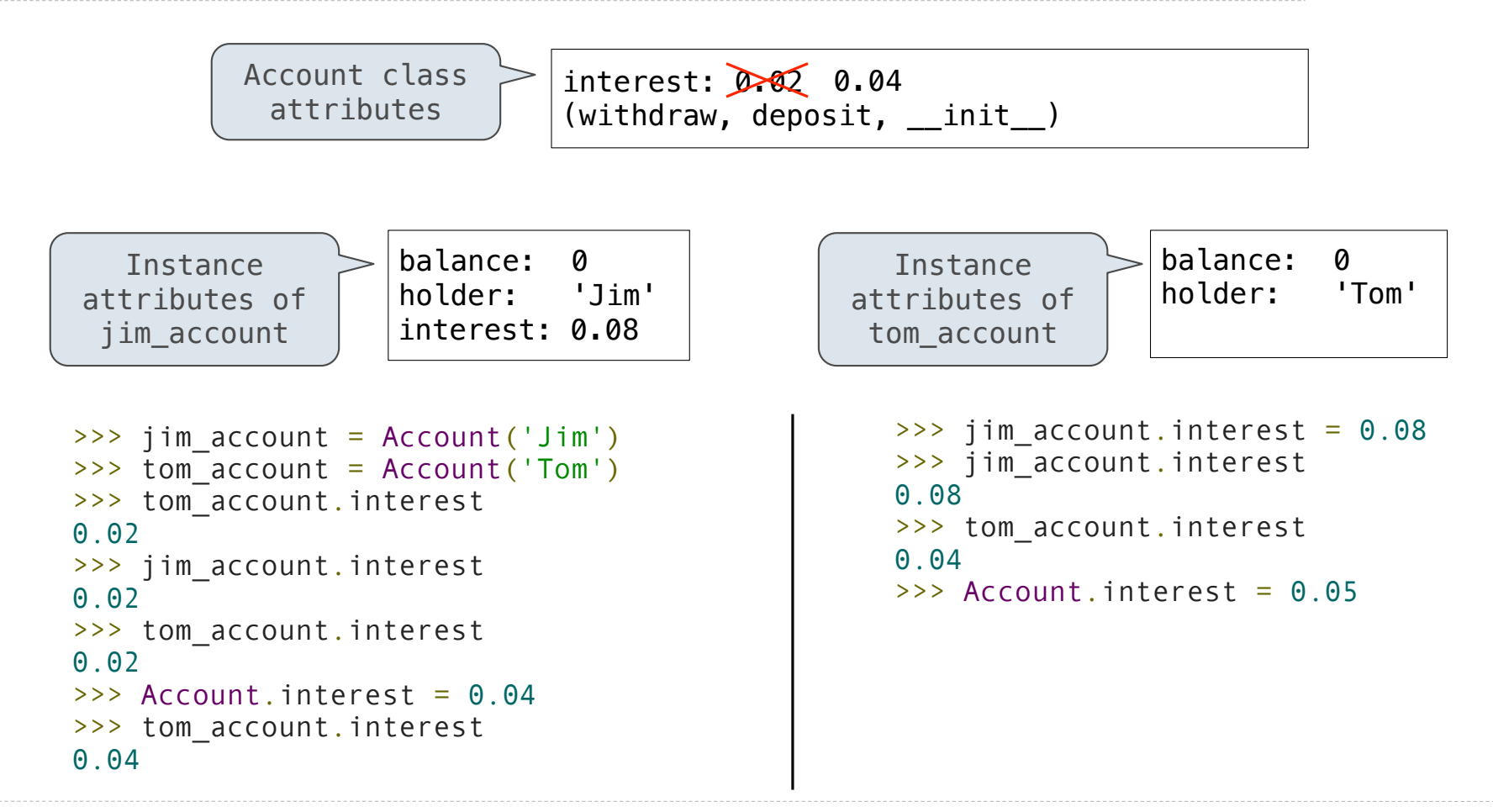

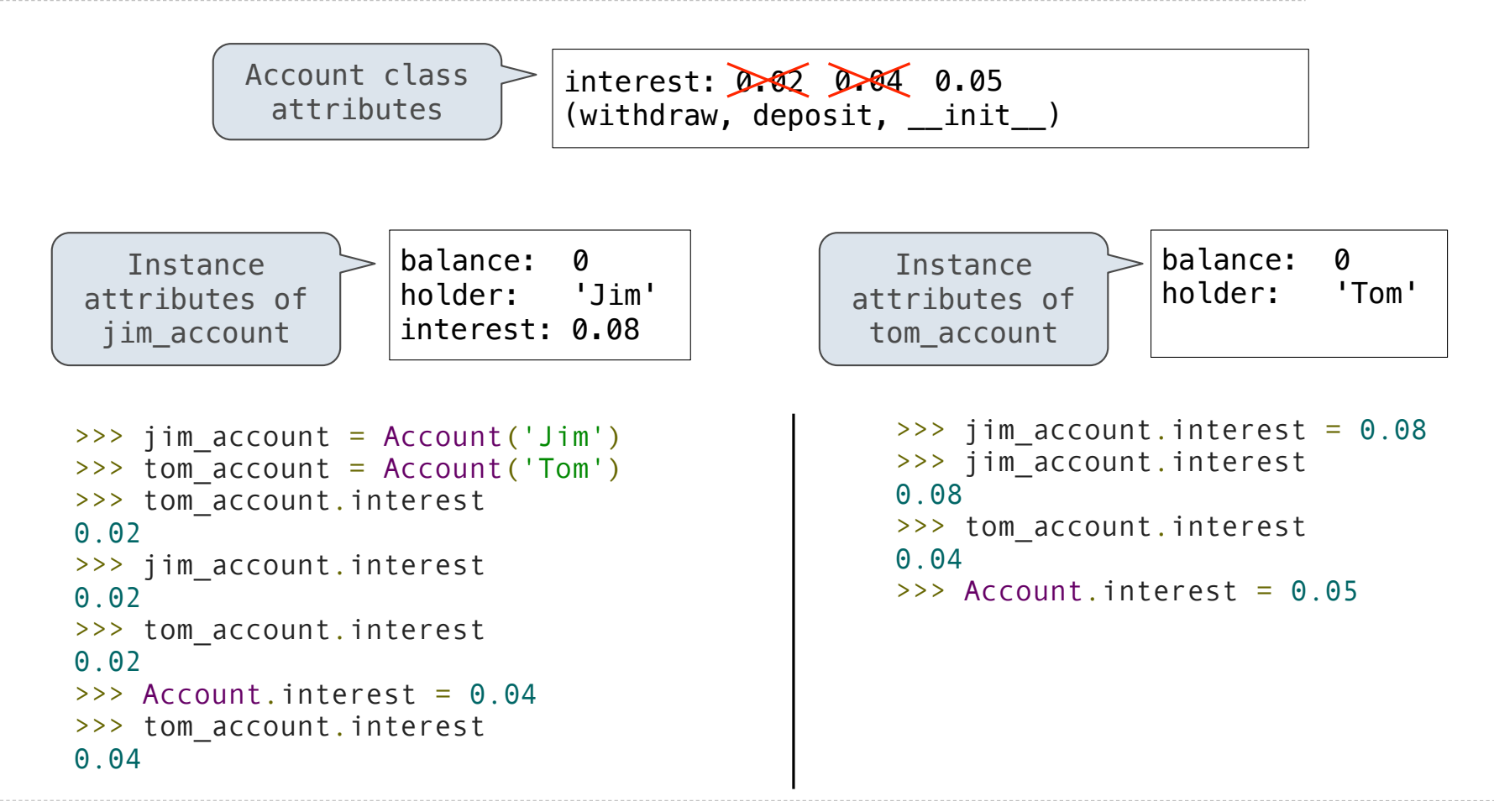

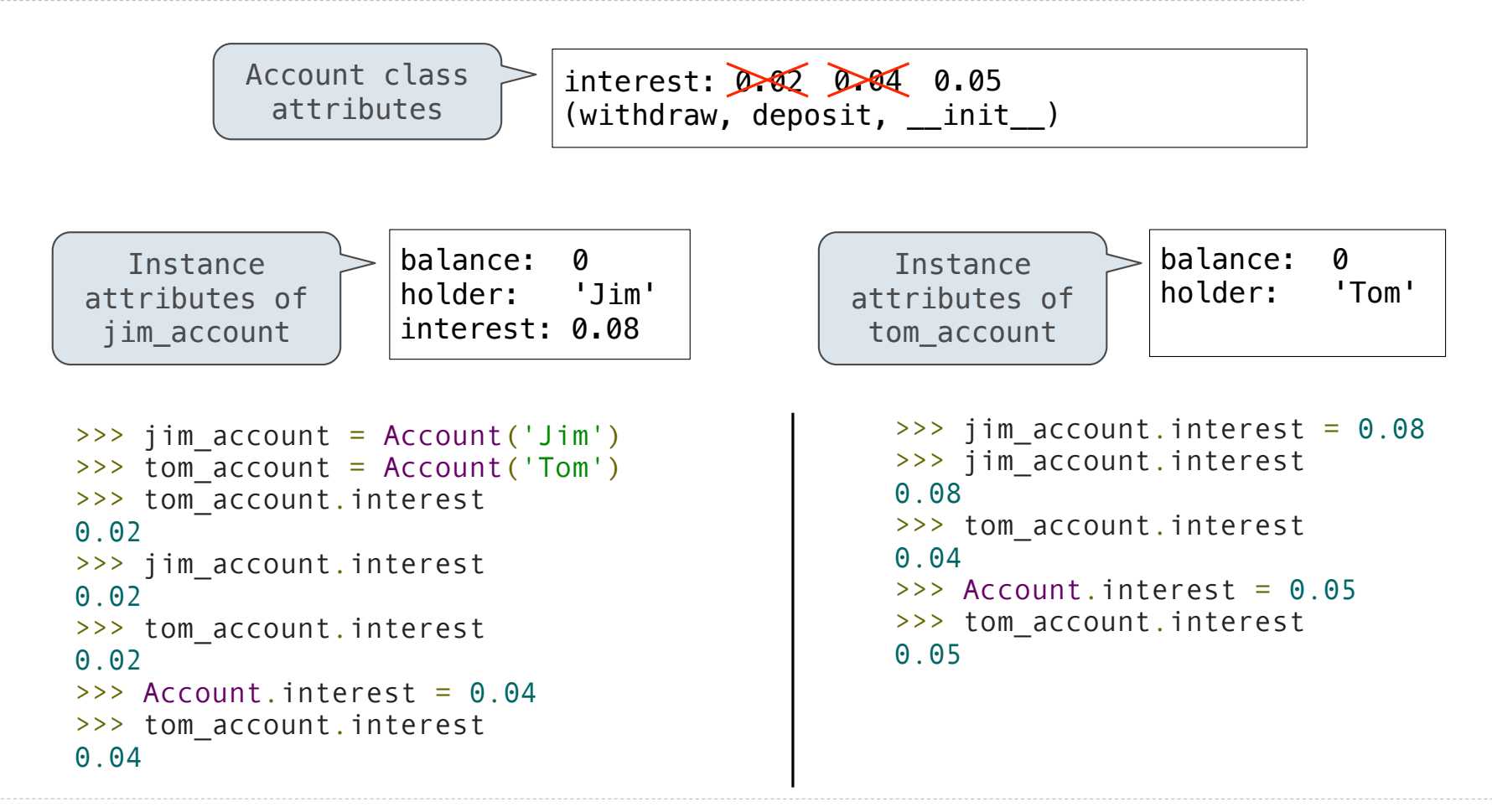

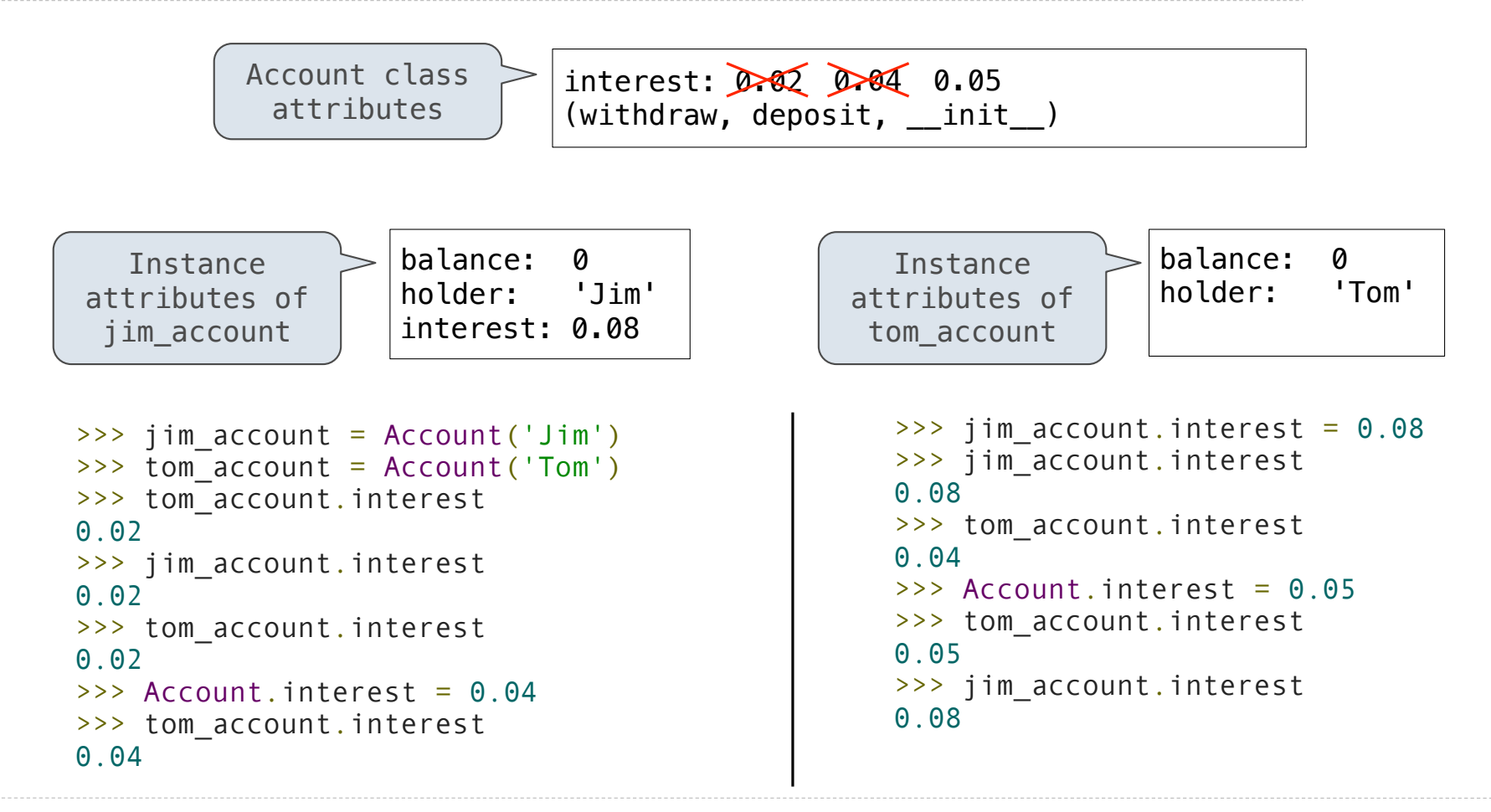

Inheritance is a method for relating classes together.

Inheritance is a method for relating classes together.

A common use: Two similar classes differ in their degree of specialization.

Inheritance is a method for relating classes together.

A common use: Two similar classes differ in their degree of specialization.

The specialized class may have the same attributes as the general class, along with some special-case behavior.

Inheritance is a method for relating classes together.

A common use: Two similar classes differ in their degree of specialization.

The specialized class may have the same attributes as the general class, along with some special-case behavior.

> class <name>(<br/>base class>): <suite>

Inheritance is a method for relating classes together.

A common use: Two similar classes differ in their degree of specialization.

The specialized class may have the same attributes as the general class, along with some special-case behavior.

```
class <name>(<br/>base class>):
     <suite>
```
Conceptually, the new *subclass* "shares" attributes with its base class.

Inheritance is a method for relating classes together.

A common use: Two similar classes differ in their degree of specialization.

The specialized class may have the same attributes as the general class, along with some special-case behavior.

```
class <name>(<br/>base class>):
     <suite>
```
Conceptually, the new *subclass* "shares" attributes with its base class.

The subclass may *override* certain inherited attributes.

Inheritance is a method for relating classes together.

A common use: Two similar classes differ in their degree of specialization.

The specialized class may have the same attributes as the general class, along with some special-case behavior.

```
class <name>(<br/>base class>):
     <suite>
```
Conceptually, the new *subclass* "shares" attributes with its base class.

The subclass may *override* certain inherited attributes.

Using inheritance, we implement a subclass by specifying its differences from the the base class.

A CheckingAccount is a specialized type of Account.

A CheckingAccount is a specialized type of Account.

>>> ch = CheckingAccount('Tom')

A CheckingAccount is a specialized type of Account.

```
>>> ch = CheckingAccount('Tom')
>>> ch.interest # Lower interest rate for checking accounts
0.01
```
A CheckingAccount is a specialized type of Account.

```
>>> ch = CheckingAccount('Tom')
>>> ch.interest # Lower interest rate for checking accounts
0.01
>>> ch.deposit(20) # Deposits are the same
20
```
A CheckingAccount is a specialized type of Account.

```
>>> ch = CheckingAccount('Tom')
>>> ch.interest # Lower interest rate for checking accounts
0.01
\gg ch.deposit(20) # Deposits are the same
20
\Rightarrow ch.withdraw(5) # Withdrawals incur a $1 fee
14
```
A CheckingAccount is a specialized type of Account.

```
>>> ch = CheckingAccount('Tom')
>>> ch.interest # Lower interest rate for checking accounts
0.01
\gg ch.deposit(20) # Deposits are the same
20
\rightarrow ch.withdraw(5) # Withdrawals incur a $1 fee
14
```
Most behavior is shared with the base class Account

A CheckingAccount is a specialized type of Account.

```
>>> ch = CheckingAccount('Tom')
>>> ch.interest # Lower interest rate for checking accounts
0.01
\gg ch.deposit(20) # Deposits are the same
20
\rightarrow ch.withdraw(5) # Withdrawals incur a $1 fee
14
```
Most behavior is shared with the base class Account

```
 class CheckingAccount(Account):
```
A CheckingAccount is a specialized type of Account.

```
>>> ch = CheckingAccount('Tom')
>>> ch.interest # Lower interest rate for checking accounts
0.01
\gg ch.deposit(20) # Deposits are the same
20
\gg ch.withdraw(5) # Withdrawals incur a $1 fee
14
```

```
 class CheckingAccount(Account):
     """A bank account that charges for withdrawals."""
```
A CheckingAccount is a specialized type of Account.

```
>>> ch = CheckingAccount('Tom')
>>> ch.interest # Lower interest rate for checking accounts
0.01
\gg ch.deposit(20) # Deposits are the same
20
\gg ch.withdraw(5) # Withdrawals incur a $1 fee
14
```

```
 class CheckingAccount(Account):
     """A bank account that charges for withdrawals."""
    withdraw fee = 1
```
A CheckingAccount is a specialized type of Account.

```
>>> ch = CheckingAccount('Tom')
>>> ch.interest # Lower interest rate for checking accounts
0.01
\gg ch.deposit(20) # Deposits are the same
20
\gg ch.withdraw(5) # Withdrawals incur a $1 fee
14
```

```
 class CheckingAccount(Account):
     """A bank account that charges for withdrawals."""
   withdraw fee = 1interest = 0.01
```
A CheckingAccount is a specialized type of Account.

```
>>> ch = CheckingAccount('Tom')
>>> ch.interest # Lower interest rate for checking accounts
0.01
\gg ch.deposit(20) # Deposits are the same
20
\gg ch.withdraw(5) # Withdrawals incur a $1 fee
14
```

```
 class CheckingAccount(Account):
     """A bank account that charges for withdrawals."""
   withdraw fee = 1interest = 0.01 def withdraw(self, amount):
```
A CheckingAccount is a specialized type of Account.

```
>>> ch = CheckingAccount('Tom')
>>> ch.interest # Lower interest rate for checking accounts
0.01
\gg ch.deposit(20) # Deposits are the same
20
\gg ch.withdraw(5) # Withdrawals incur a $1 fee
14
```

```
 class CheckingAccount(Account):
     """A bank account that charges for withdrawals."""
   withdraw fee = 1interest = 0.01 def withdraw(self, amount):
        return Account.withdraw(self, amount + self.withdraw fee)
```
A CheckingAccount is a specialized type of Account.

```
>>> ch = CheckingAccount('Tom')
>>> ch.interest # Lower interest rate for checking accounts
0.01
\gg ch.deposit(20) # Deposits are the same
20
\gg ch.withdraw(5) # Withdrawals incur a $1 fee
14
```

```
class CheckingAccount (Account):
     """A bank account that charges for withdrawals."""
   withdraw fee = 1interest = 0.01 def withdraw(self, amount):
        return Account.withdraw(self, amount + self.withdraw fee)
```
Base class attributes *aren't copied* into subclasses!

Base class attributes *aren't copied* into subclasses!

To look up a name in a class.

Base class attributes *aren't copied* into subclasses!

To look up a name in a class.

1. If it names an attribute in the class, return the attribute value.

Base class attributes *aren't copied* into subclasses!

To look up a name in a class.

- 1. If it names an attribute in the class, return the attribute value.
- 2. Otherwise, look up the name in the base class, if there is one.

Base class attributes *aren't copied* into subclasses!

To look up a name in a class.

- 1. If it names an attribute in the class, return the attribute value.
- 2. Otherwise, look up the name in the base class, if there is one.

>>> ch = CheckingAccount('Tom') # Calls Account. \_\_init\_\_

Base class attributes *aren't copied* into subclasses!

To look up a name in a class.

- 1. If it names an attribute in the class, return the attribute value.
- 2. Otherwise, look up the name in the base class, if there is one.

```
>>> ch = CheckingAccount('Tom') # Calls Account. __init__
>>> ch.interest # Found in CheckingAccount
0.01
```
Base class attributes *aren't copied* into subclasses!

To look up a name in a class.

1. If it names an attribute in the class, return the attribute value.

2. Otherwise, look up the name in the base class, if there is one.

```
>>> ch = CheckingAccount('Tom') # Calls Account. init
>>> ch.interest # Found in CheckingAccount
0.01
\rightarrow ch.deposit(20) # Found in Account
20
```
Base class attributes *aren't copied* into subclasses!

To look up a name in a class.

1. If it names an attribute in the class, return the attribute value.

2. Otherwise, look up the name in the base class, if there is one.

```
>>> ch = CheckingAccount('Tom') # Calls Account. init
>>> ch.interest # Found in CheckingAccount
0.01
\rightarrow ch.deposit(20) # Found in Account
20
>>> ch.withdraw(5) # Found in CheckingAccount
14
```
Base class attributes *aren't copied* into subclasses!

To look up a name in a class.

1. If it names an attribute in the class, return the attribute value.

2. Otherwise, look up the name in the base class, if there is one.

```
>>> ch = CheckingAccount('Tom') # Calls Account. init
>>> ch.interest # Found in CheckingAccount
0.01
\rightarrow ch.deposit(20) # Found in Account
20
>>> ch.withdraw(5) # Found in CheckingAccount
14
```
(Demo)

Object-Oriented Design

```
 class CheckingAccount(Account):
     """A bank account that charges for withdrawals."""
    withdraw_fee = 1interest = 0.01 def withdraw(self, amount):
         return Account.withdraw(self, amount + self.withdraw_fee)
```
Don't repeat yourself; use existing implementations.

```
 class CheckingAccount(Account):
     """A bank account that charges for withdrawals."""
    withdraw_fee = 1interest = 0.01 def withdraw(self, amount):
         return Account.withdraw(self, amount + self.withdraw_fee)
```

```
Don't repeat yourself; use existing implementations.
```
Attributes that have been overridden are still accessible via class objects.

```
 class CheckingAccount(Account):
     """A bank account that charges for withdrawals."""
    withdraw fee = 1interest = 0.01 def withdraw(self, amount):
         return Account.withdraw(self, amount + self.withdraw_fee)
```

```
Don't repeat yourself; use existing implementations.
```
Attributes that have been overridden are still accessible via class objects.

Look up attributes on instances whenever possible.

```
 class CheckingAccount(Account):
     """A bank account that charges for withdrawals."""
    withdraw fee = 1interest = 0.01 def withdraw(self, amount):
        return Account.withdraw(self, amount + self.withdraw fee)
```
Don't repeat yourself; use existing implementations.

Attributes that have been overridden are still accessible via class objects.

Look up attributes on instances whenever possible.

```
 class CheckingAccount(Account):
     """A bank account that charges for withdrawals."""
    withdraw fee = 1interest = 0.01 def withdraw(self, amount):
        return (Account.withdraw)(self, amount + self.withdraw_fee)
                Attribute look-up 
                  on base class
```
Don't repeat yourself; use existing implementations.

Attributes that have been overridden are still accessible via class objects.

Look up attributes on instances whenever possible.

```
 class CheckingAccount(Account):
     """A bank account that charges for withdrawals."""
    withdraw fee = 1interest = 0.01 def withdraw(self, amount):
        return |Account.withdraw(self, amount + |self.withdraw fee)
                Attribute look-up 
                  on base class
                                                Preferred to CheckingAccount.withdraw fee
                                                    to allow for specialized accounts
```
Object-oriented programming shines when we adopt the metaphor.

Object-oriented programming shines when we adopt the metaphor.

Inheritance is best for representing *is-a* relationships.

Object-oriented programming shines when we adopt the metaphor.

Inheritance is best for representing *is-a* relationships.

E.g., a checking account **is a** specific type of account.

Object-oriented programming shines when we adopt the metaphor.

Inheritance is best for representing *is-a* relationships.

- E.g., a checking account **is a** specific type of account.
- So, CheckingAccount inherits from Account.

Object-oriented programming shines when we adopt the metaphor.

Inheritance is best for representing *is-a* relationships.

- E.g., a checking account **is a** specific type of account.
- So, CheckingAccount inherits from Account.

Composition is best for representing *has-a* relationships.

Object-oriented programming shines when we adopt the metaphor.

Inheritance is best for representing *is-a* relationships.

E.g., a checking account **is a** specific type of account.

So, CheckingAccount inherits from Account.

Composition is best for representing *has-a* relationships.

E.g., a bank **has a** collection of bank accounts it manages.

Object-oriented programming shines when we adopt the metaphor.

Inheritance is best for representing *is-a* relationships.

E.g., a checking account **is a** specific type of account.

So, CheckingAccount inherits from Account.

Composition is best for representing *has-a* relationships.

E.g., a bank **has a** collection of bank accounts it manages.

So, A bank has a list of accounts as an attribute.

Object-oriented programming shines when we adopt the metaphor.

Inheritance is best for representing *is-a* relationships.

E.g., a checking account **is a** specific type of account.

So, CheckingAccount inherits from Account.

Composition is best for representing *has-a* relationships.

E.g., a bank **has a** collection of bank accounts it manages.

So, A bank has a list of accounts as an attribute.

(Demo)

```
 class SavingsAccount(Account):
    deposit\_fee = 2 def deposit(self, amount):
         return Account.deposit(self, amount - self.deposit_fee)
```

```
 class SavingsAccount(Account):
    depositfee = 2
     def deposit(self, amount):
         return Account.deposit(self, amount - self.deposit_fee)
```
A class may inherit from multiple base classes in Python.

```
 class SavingsAccount(Account):
    deposit fee = 2 def deposit(self, amount):
        return Account.deposit(self, amount - self.deposit fee)
```
A class may inherit from multiple base classes in Python.

CleverBank marketing executive wants:
```
 class SavingsAccount(Account):
    deposit fee = 2 def deposit(self, amount):
        return Account.deposit(self, amount - self.deposit fee)
```
A class may inherit from multiple base classes in Python.

CleverBank marketing executive wants:

• Low interest rate of 1%

```
 class SavingsAccount(Account):
    deposit fee = 2 def deposit(self, amount):
        return Account.deposit(self, amount - self.deposit fee)
```
A class may inherit from multiple base classes in Python.

- Low interest rate of 1%
- A \$1 fee for withdrawals

```
 class SavingsAccount(Account):
    deposit fee = 2 def deposit(self, amount):
        return Account.deposit(self, amount - self.deposit fee)
```
A class may inherit from multiple base classes in Python.

- Low interest rate of 1%
- A \$1 fee for withdrawals
- A \$2 fee for deposits

```
 class SavingsAccount(Account):
    deposit fee = 2 def deposit(self, amount):
        return Account.deposit(self, amount - self.deposit fee)
```
A class may inherit from multiple base classes in Python.

- Low interest rate of 1%
- A \$1 fee for withdrawals
- A \$2 fee for deposits
- A free dollar when you open your account

```
 class SavingsAccount(Account):
    deposit fee = 2 def deposit(self, amount):
        return Account.deposit(self, amount - self.deposit fee)
```
A class may inherit from multiple base classes in Python.

- Low interest rate of 1%
- A \$1 fee for withdrawals
- A \$2 fee for deposits
- A free dollar when you open your account

```
 class AsSeenOnTVAccount(CheckingAccount, SavingsAccount):
    def ___ init (self, account holder):
        \overline{self.holder} = account_holder
        self.balance = 1 - 4 # A free dollar!
```

```
 class AsSeenOnTVAccount(CheckingAccount, SavingsAccount):
def __init__(self, account_holder):
 self.holder = account_holder
          self.balance = 1 \overline{t} # A free dollar!
```
A class may inherit from multiple base classes in Python.

```
 class AsSeenOnTVAccount(CheckingAccount, SavingsAccount):
    def __init__(self, account_holder):
        \overline{se}lf.holder = account holder
        self.balance = 1 # A free dollar!
```
>>> such\_a\_deal = AsSeenOnTVAccount("John")

```
 class AsSeenOnTVAccount(CheckingAccount, SavingsAccount):
    def __init__(self, account_holder):
        \overline{se}lf.holder = account holder
        self.balance = 1 # A free dollar!
```

```
>>> such_a_deal = AsSeenOnTVAccount("John")
>>> such a deal.balance
1
```

```
 class AsSeenOnTVAccount(CheckingAccount, SavingsAccount):
    def __init__(self, account_holder):
        \overline{se}lf.holder = account holder
        self.balance = 1 # A free dollar!
```
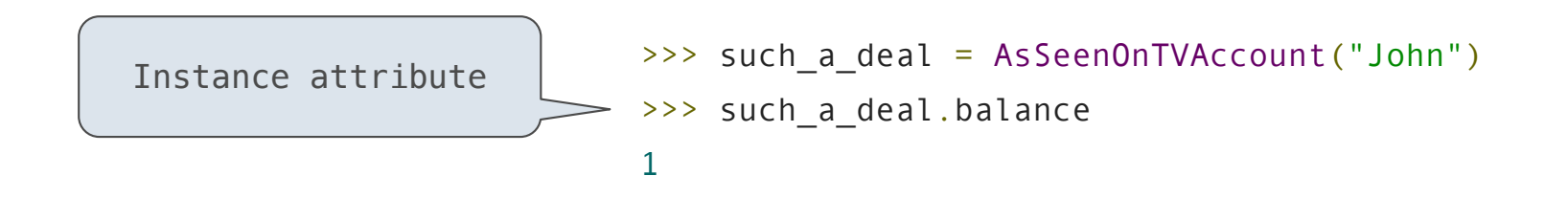

```
 class AsSeenOnTVAccount(CheckingAccount, SavingsAccount):
    def __init__(self, account_holder):
        \overline{self.holder} = account \overline{holder}self.balance = 1 # A free dollar!
```
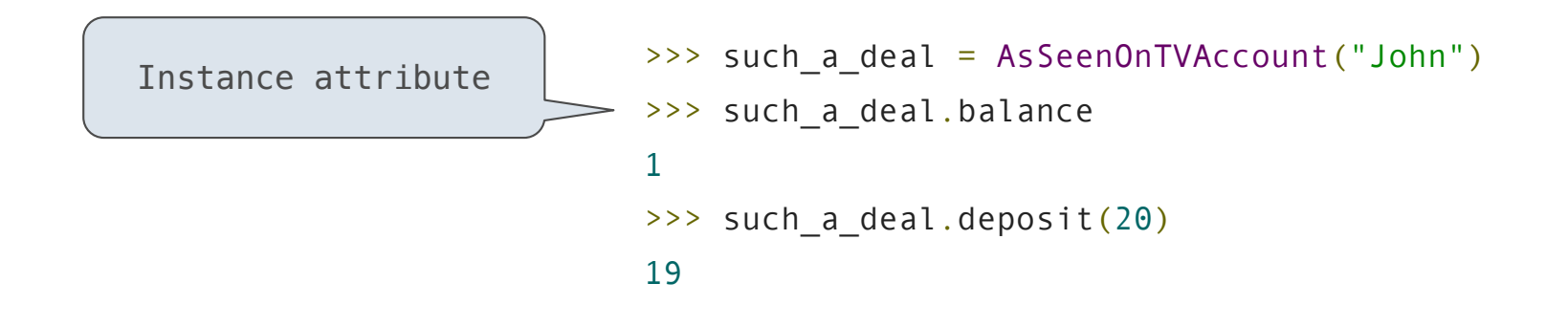

```
 class AsSeenOnTVAccount(CheckingAccount, SavingsAccount):
    def __init__(self, account_holder):
        \overline{self.holder} = account \overline{holder}self.balance = 1 # A free dollar!
```
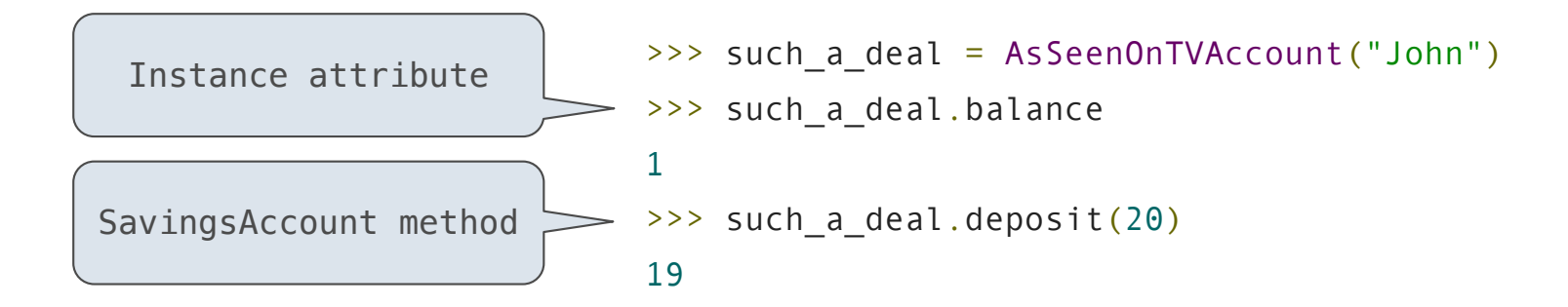

```
 class AsSeenOnTVAccount(CheckingAccount, SavingsAccount):
    def __init__(self, account_holder):
        \overline{self.holder} = account \overline{holder}self.balance = 1 # A free dollar!
```
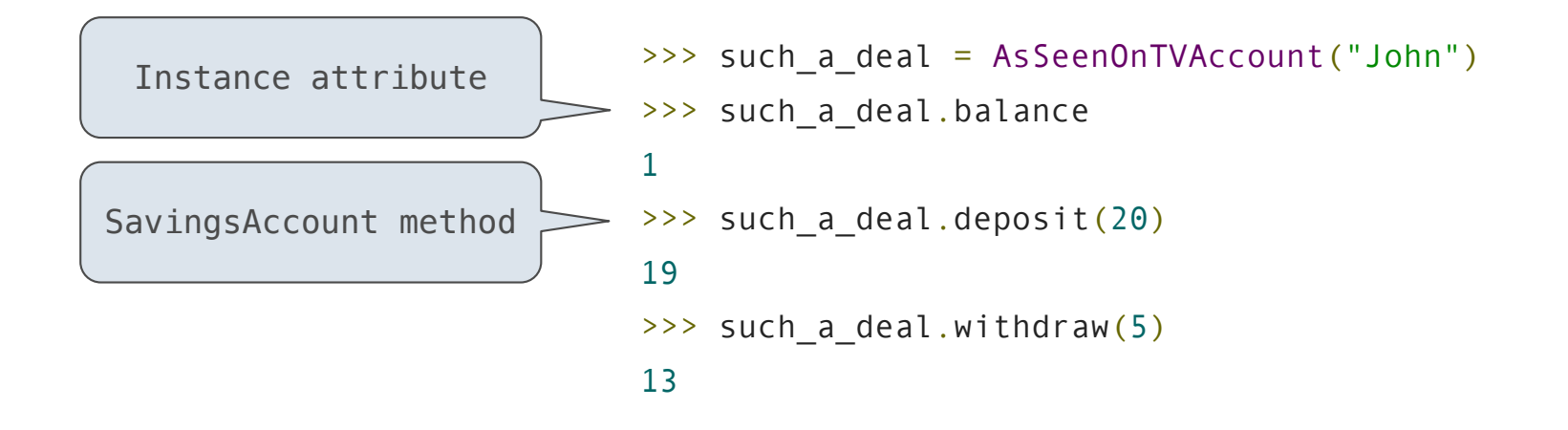

```
 class AsSeenOnTVAccount(CheckingAccount, SavingsAccount):
    def __init__(self, account_holder):
         \overline{self.holder} = account \overline{holder}self.balance = 1 \overline{t} # A free dollar!
```
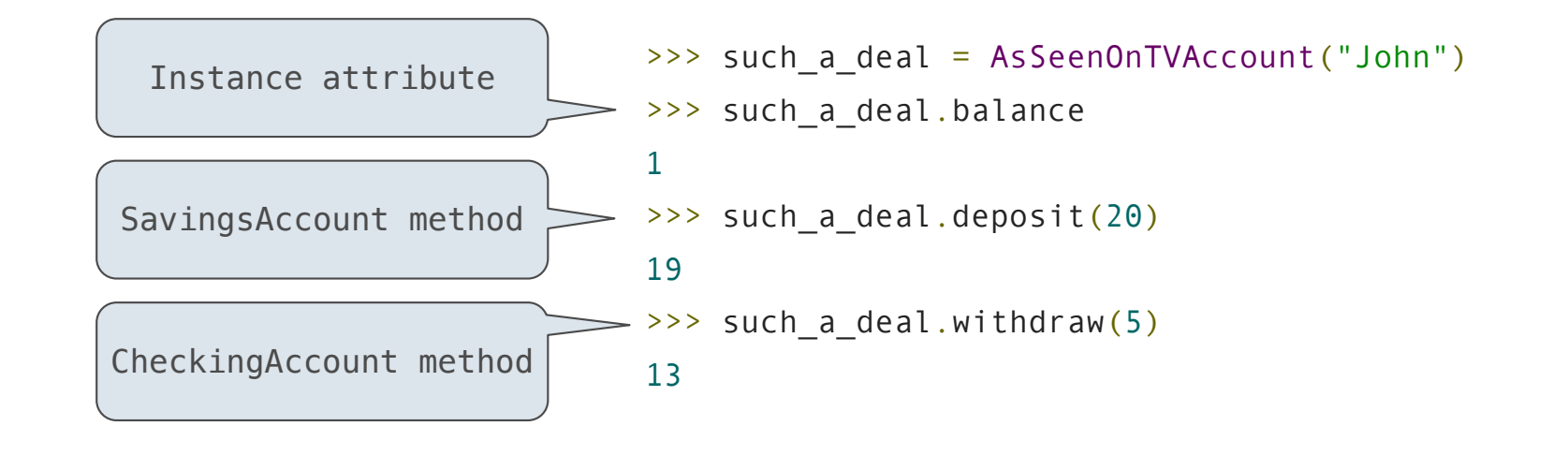

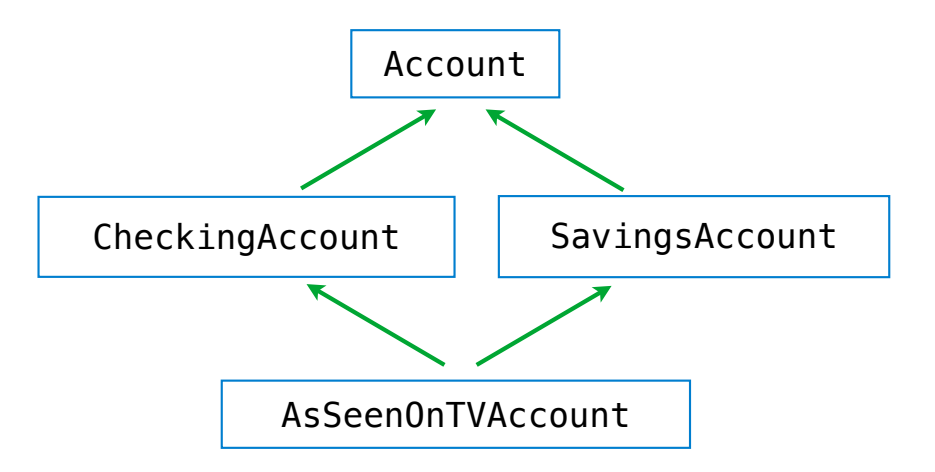

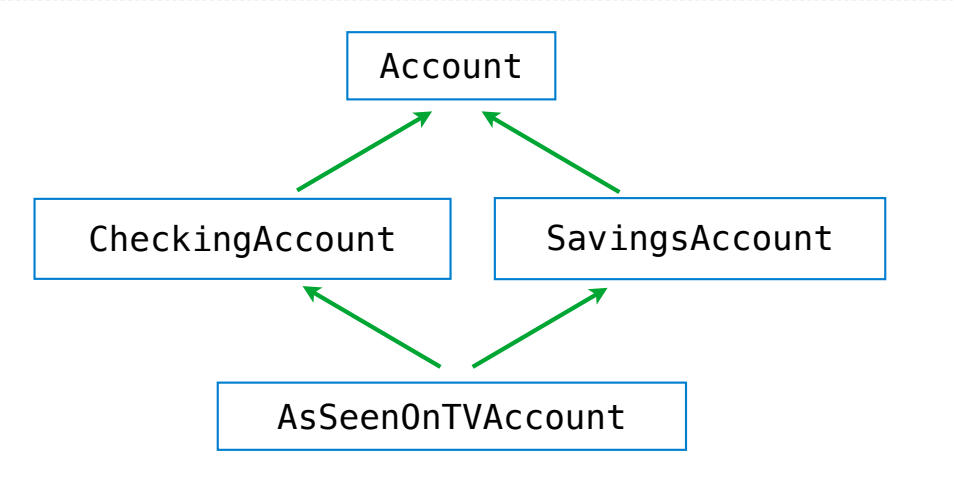

>>> such\_a\_deal = AsSeenOnTVAccount("John")

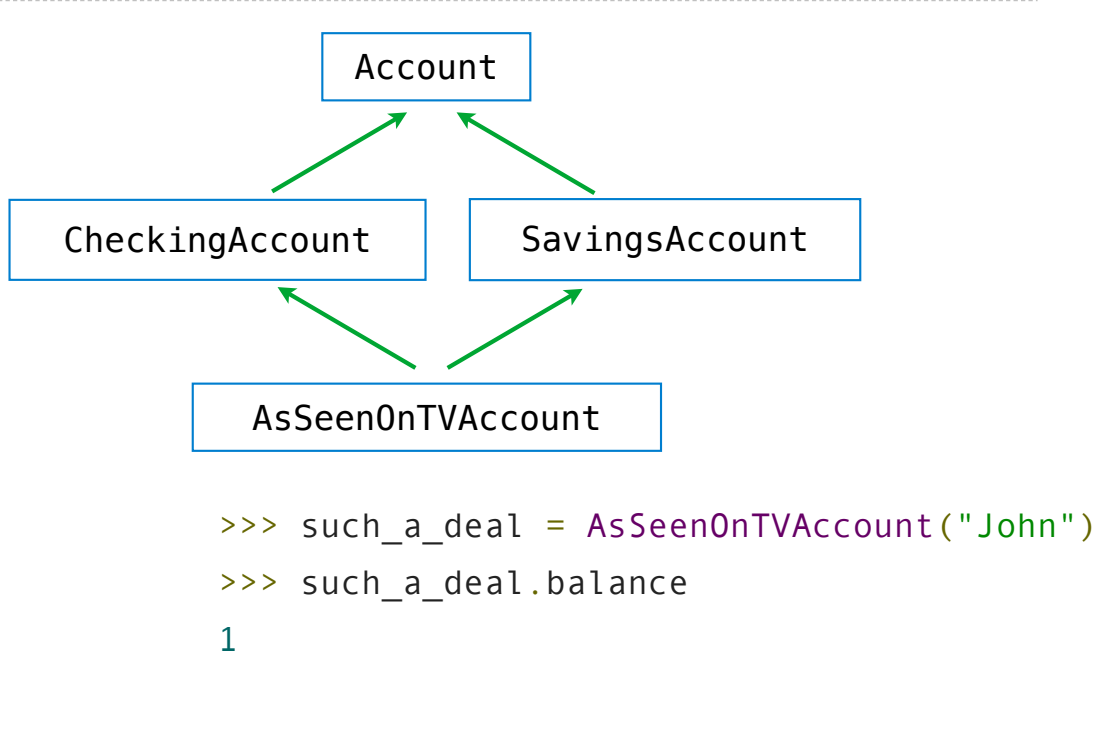

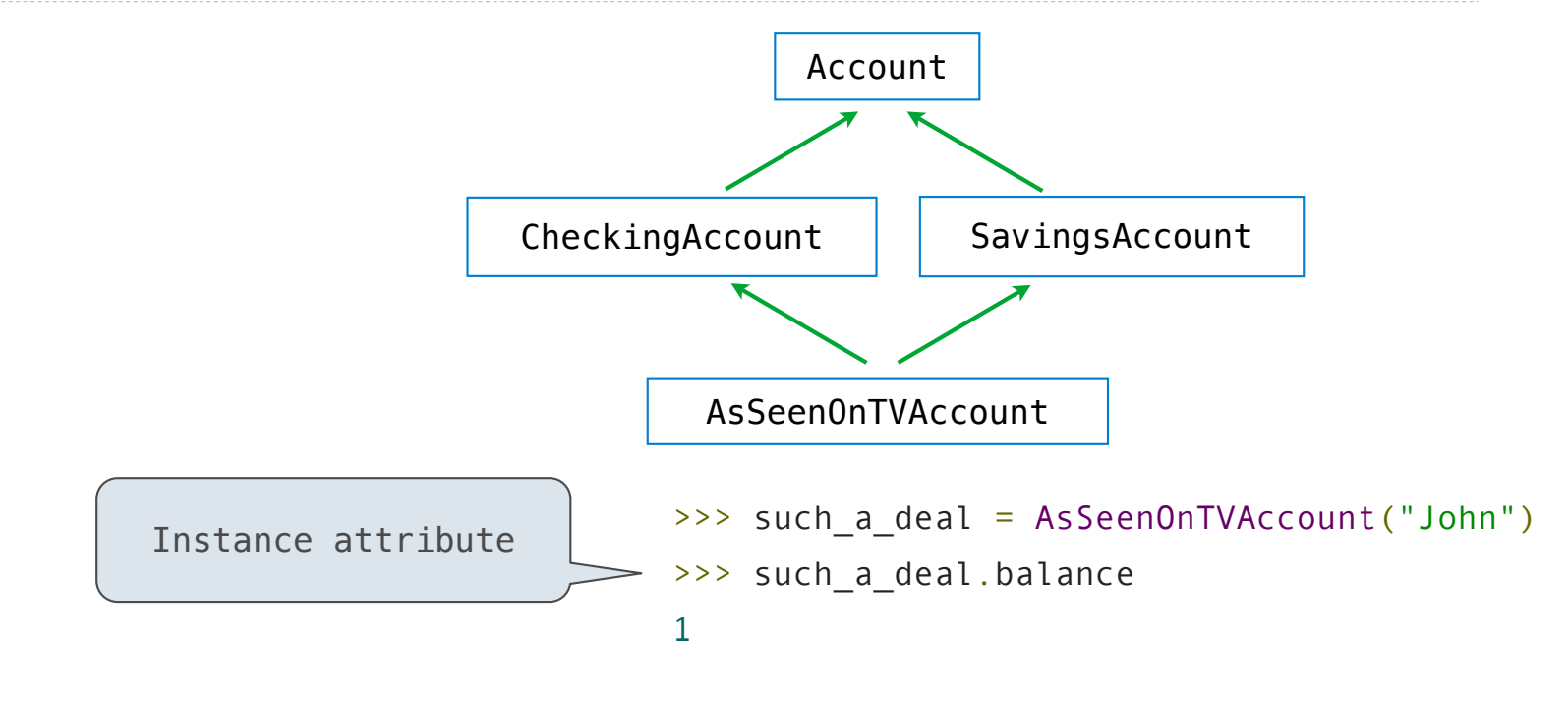

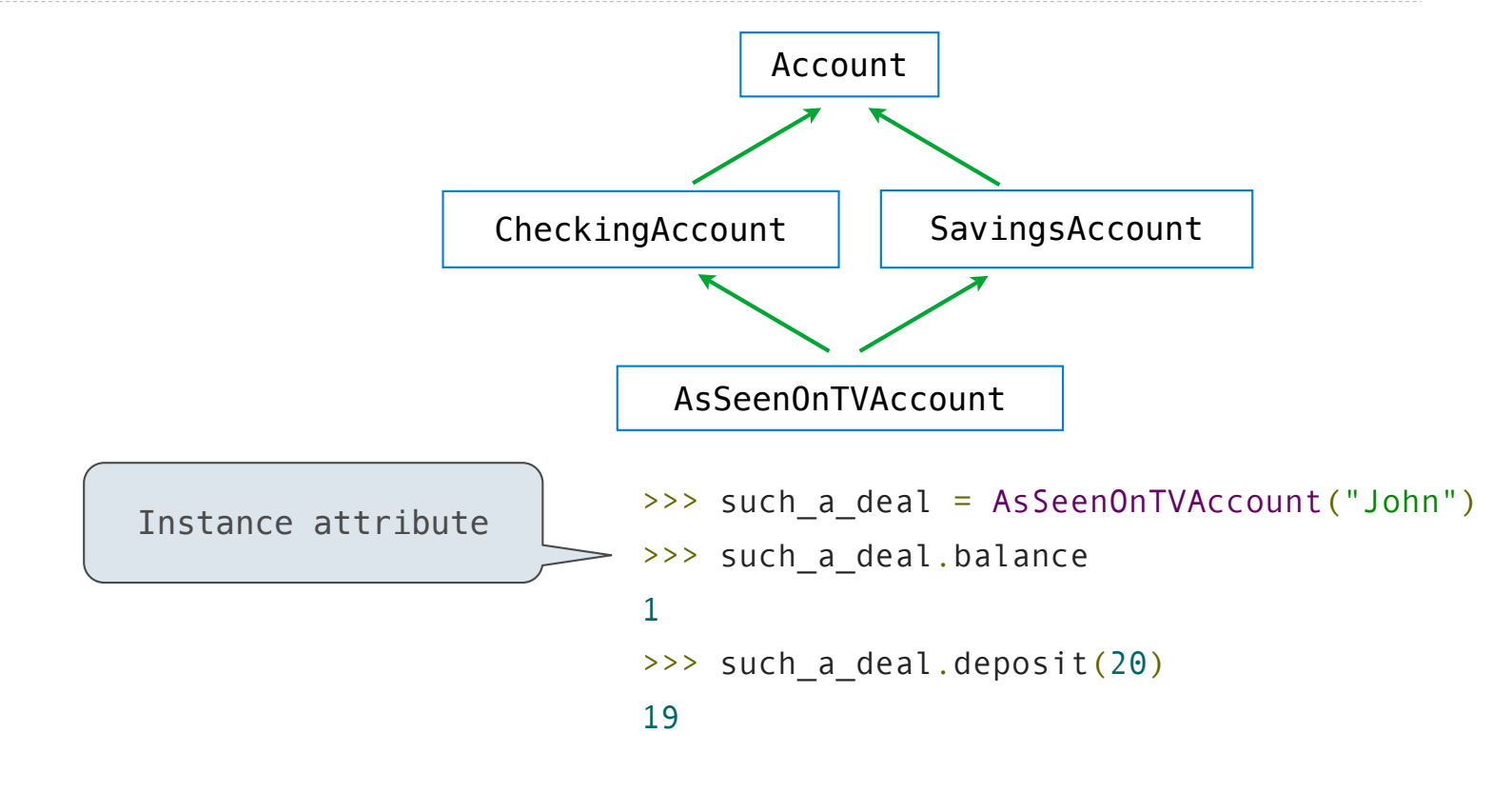

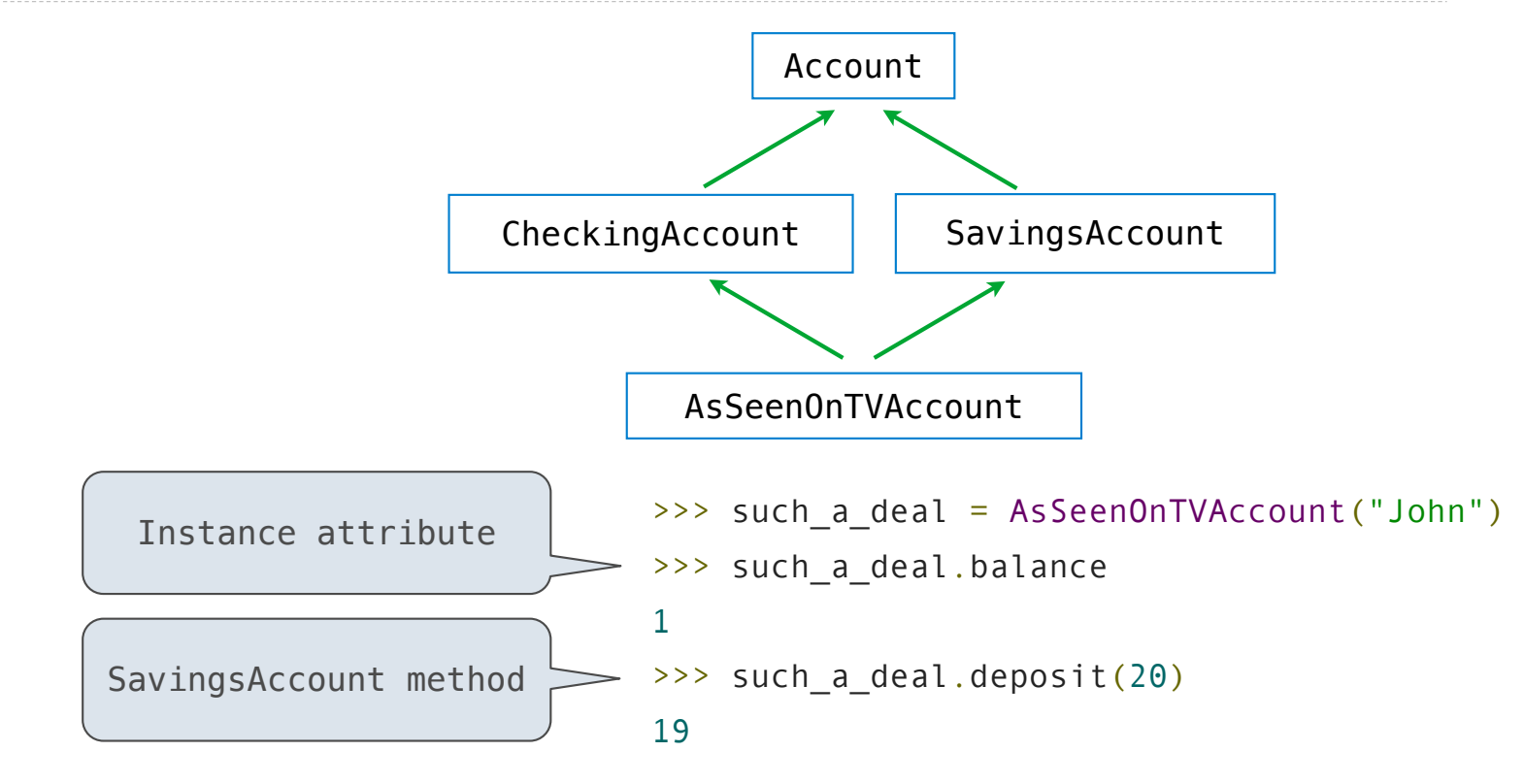

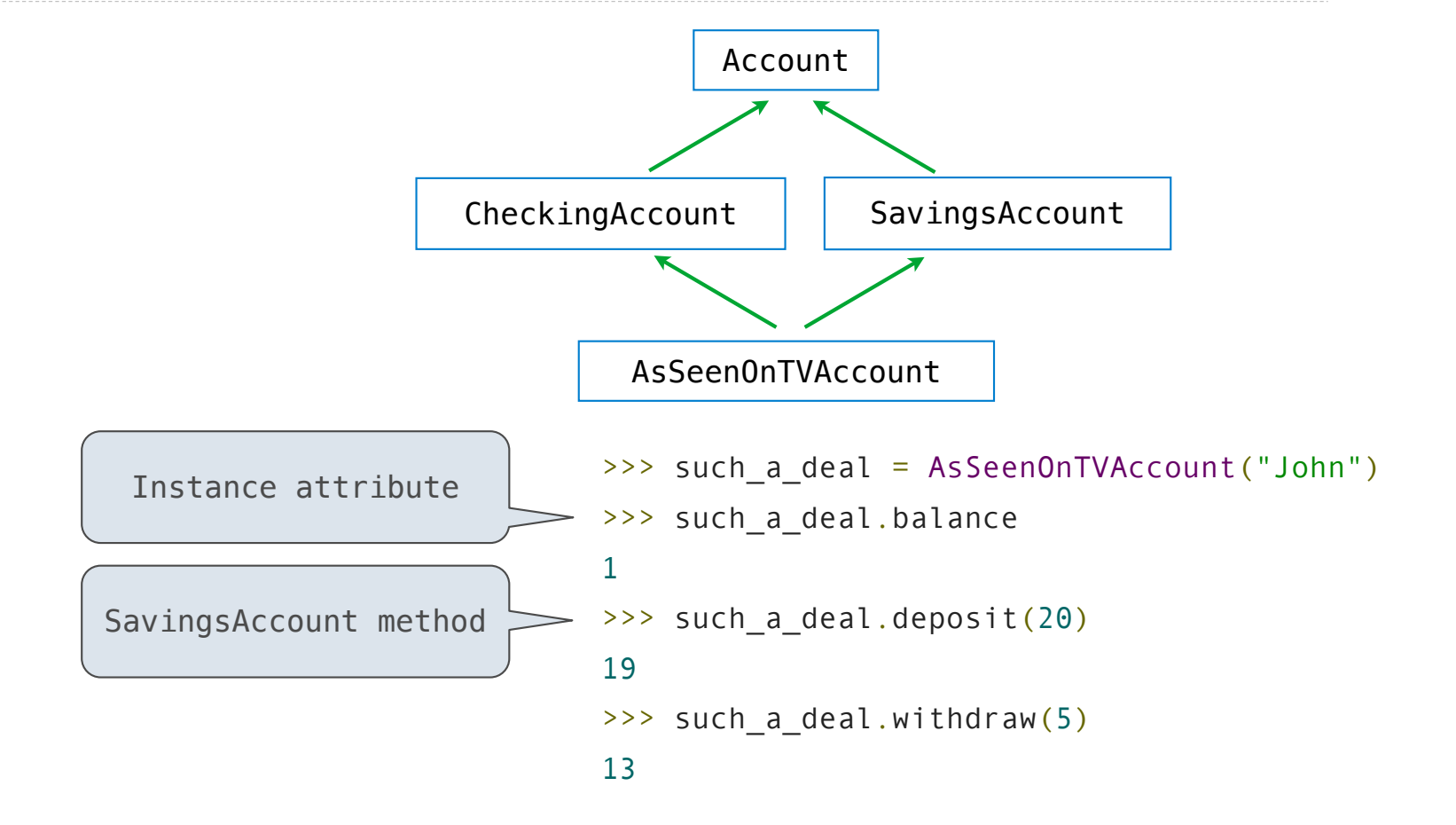

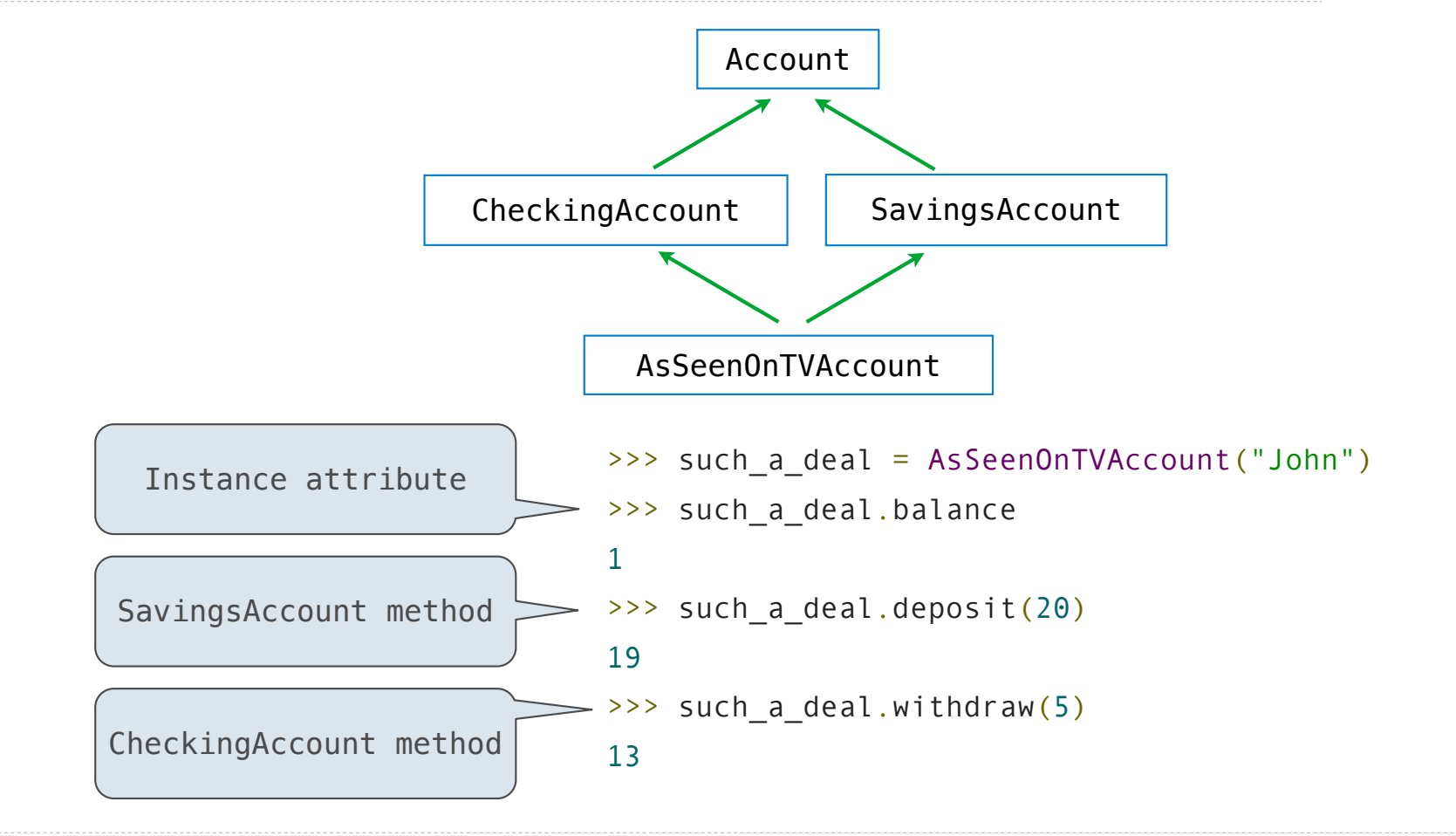

Complicated Inheritance

Grandma Grandpa Grandaddy Gramammy

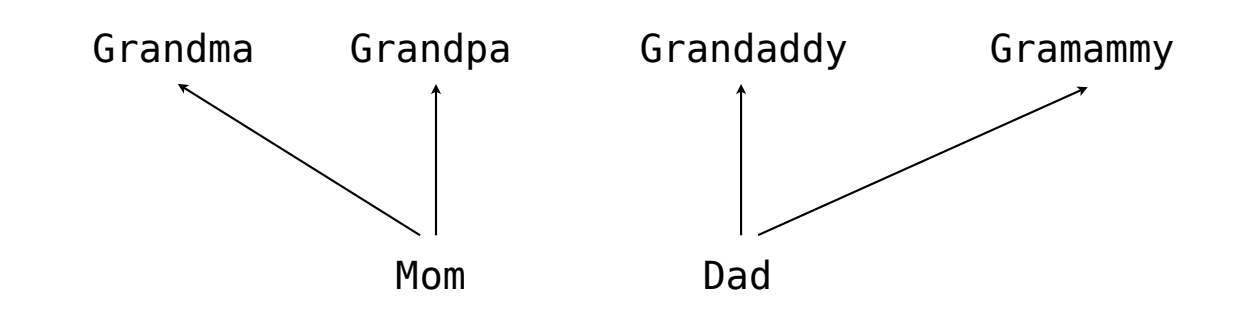

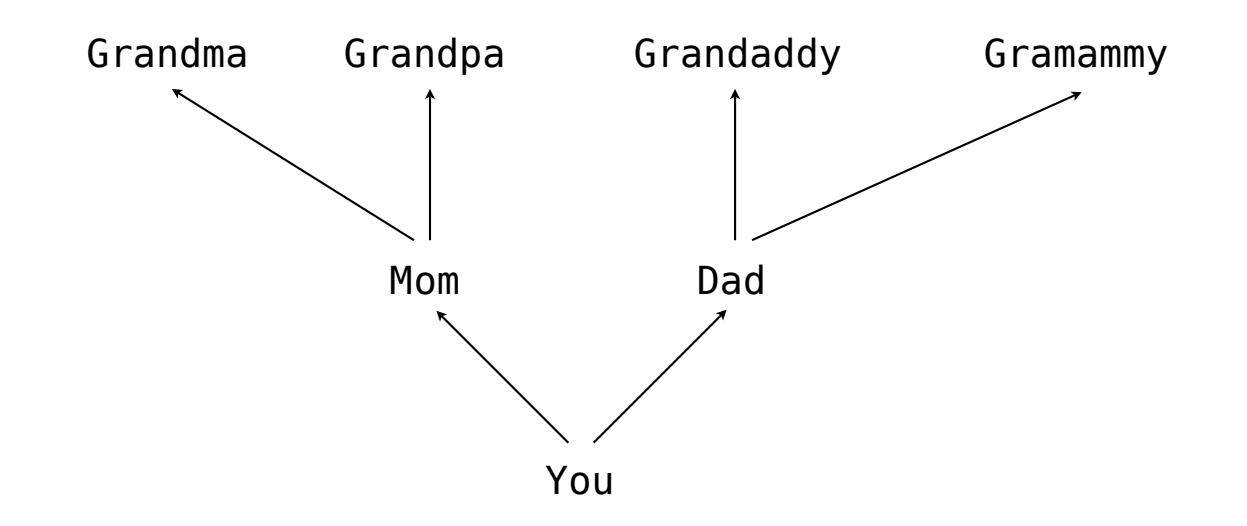

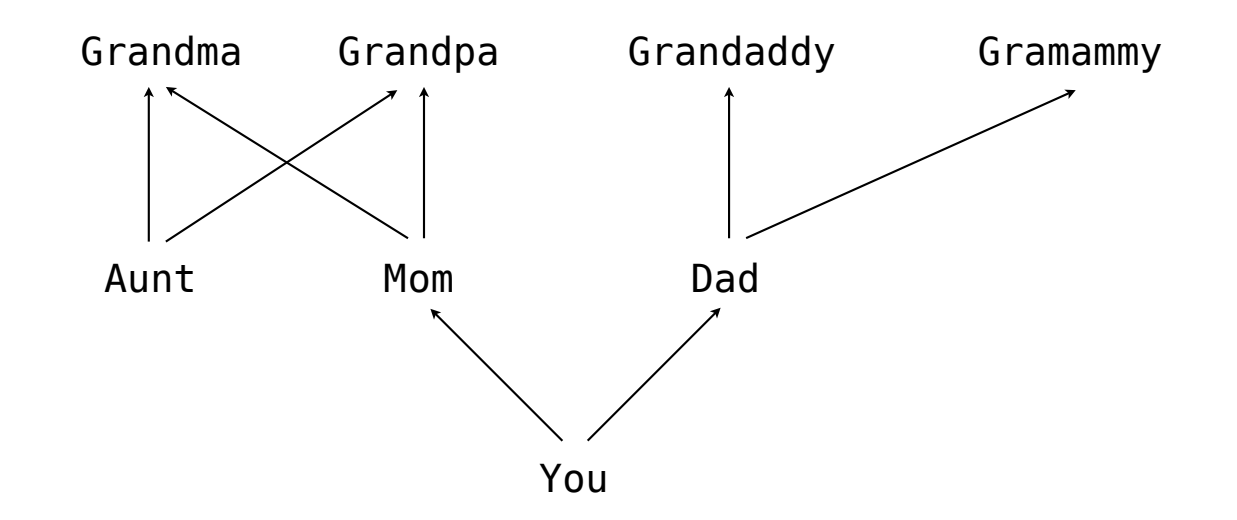

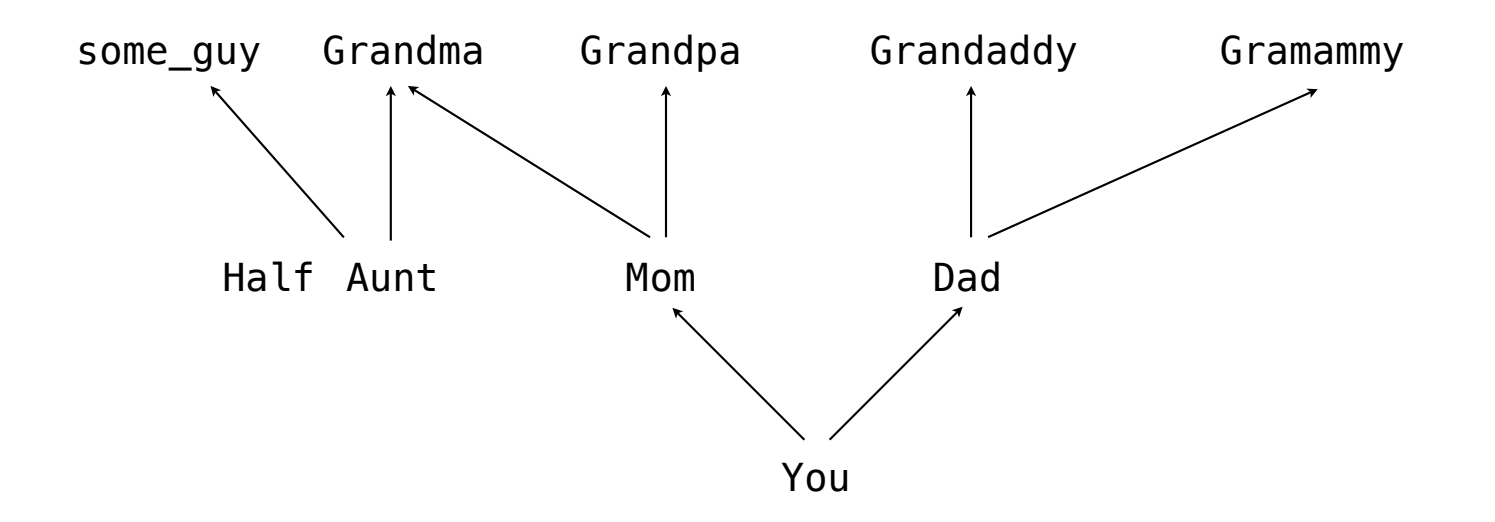

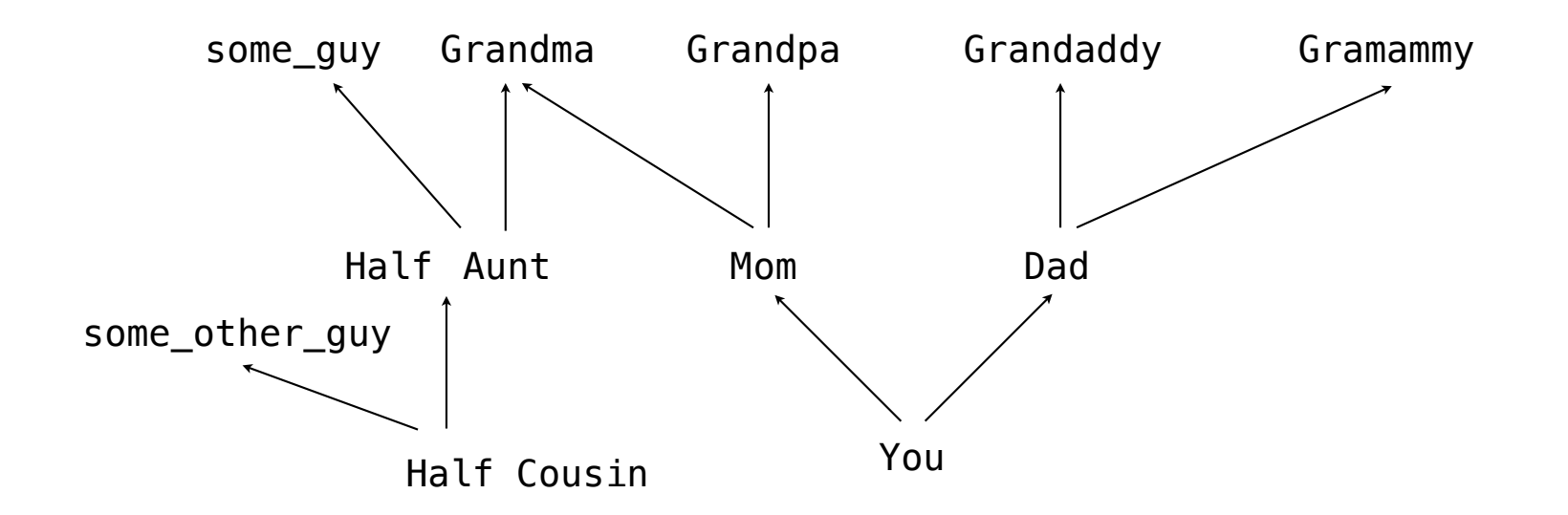

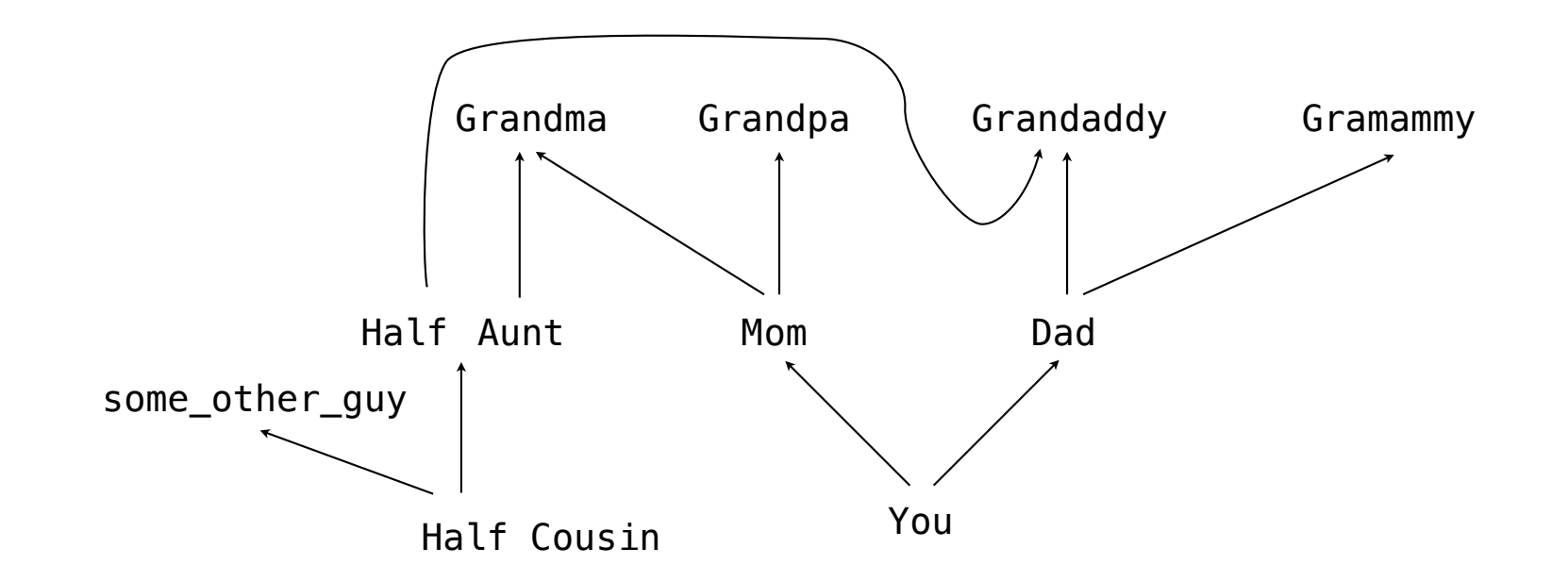

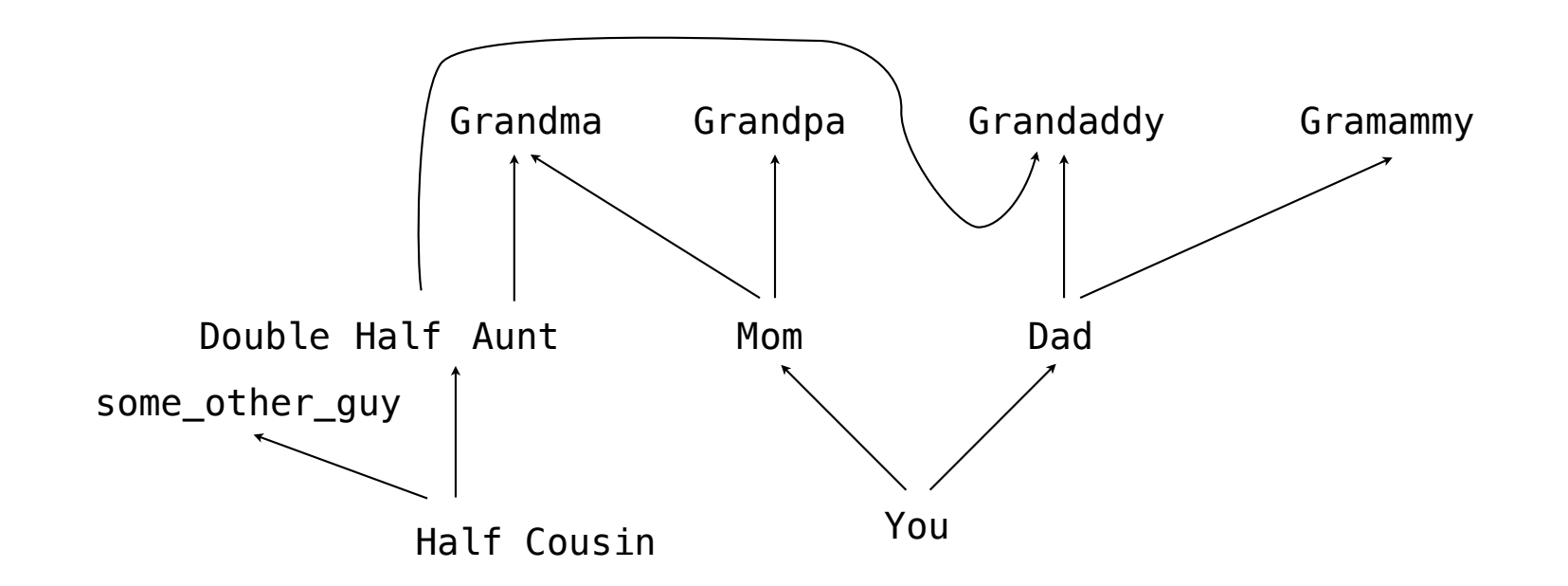

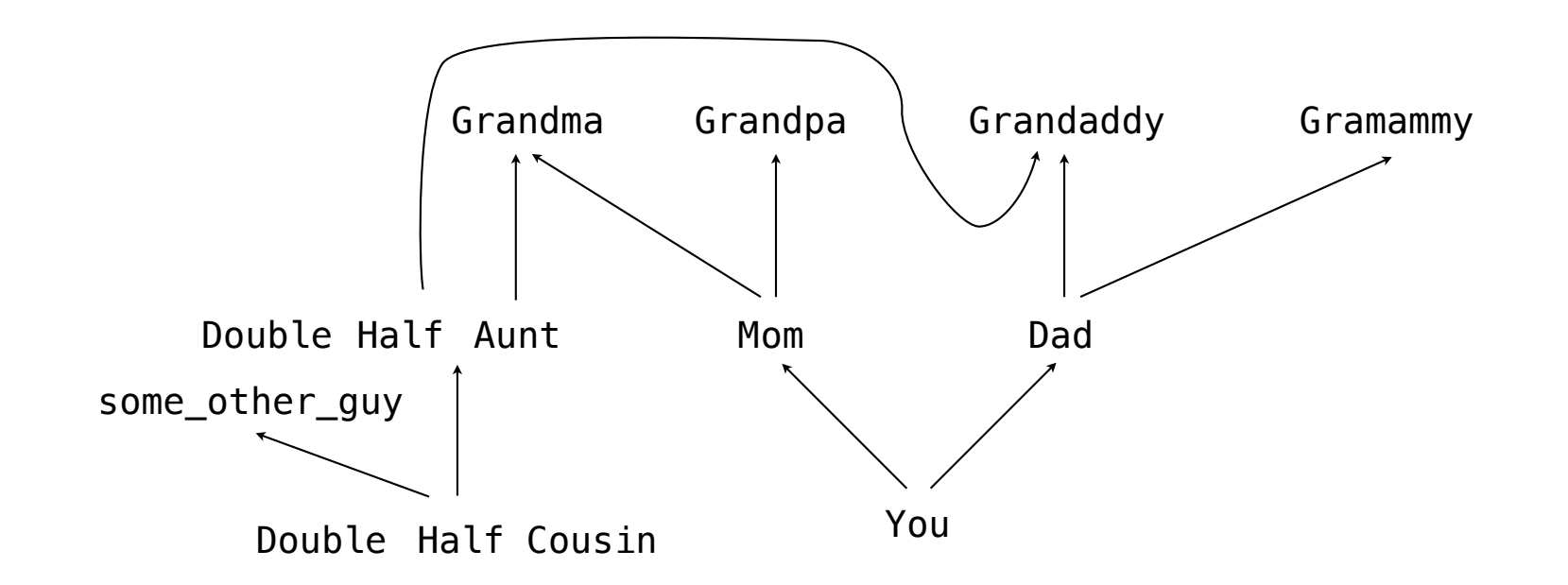

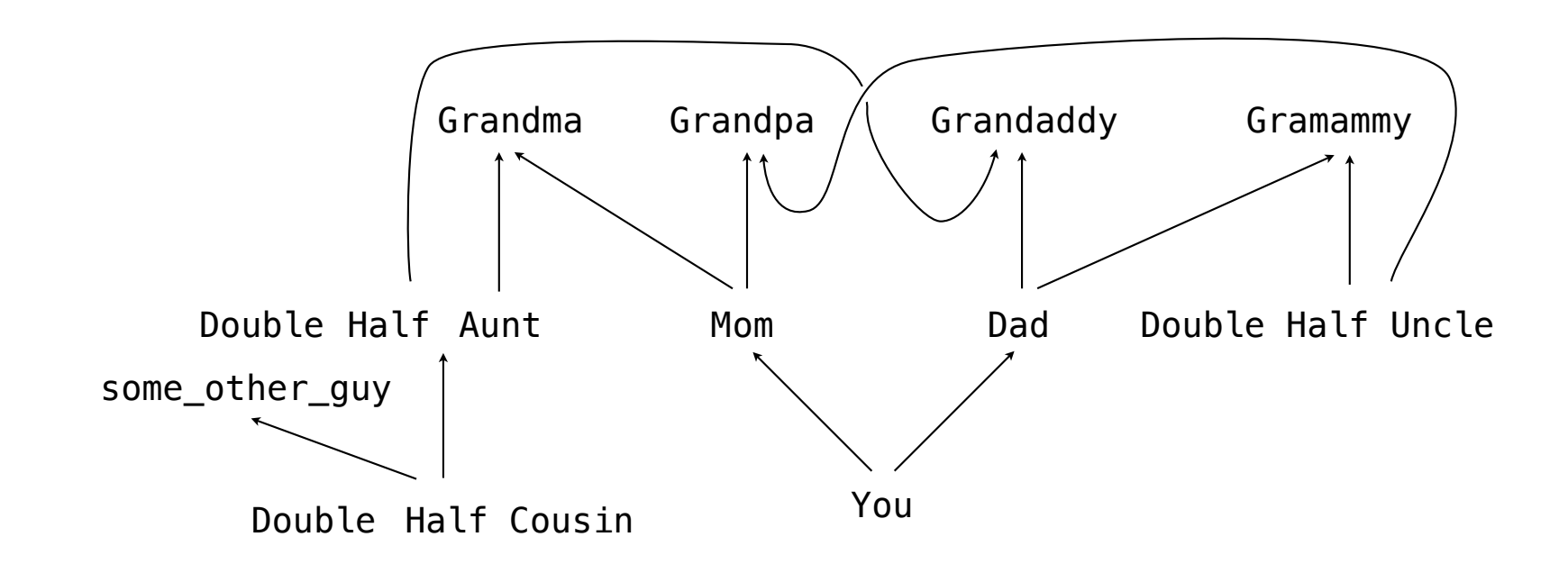

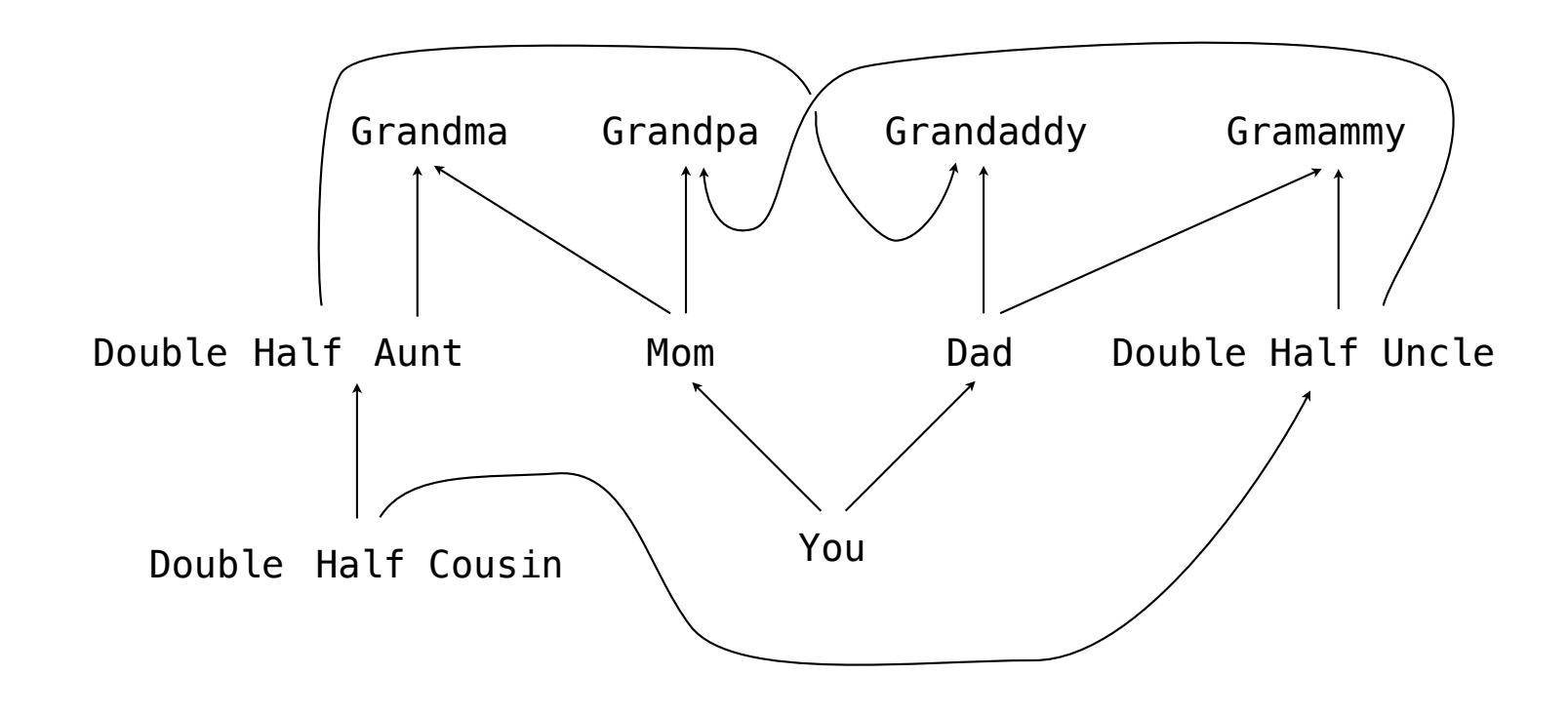

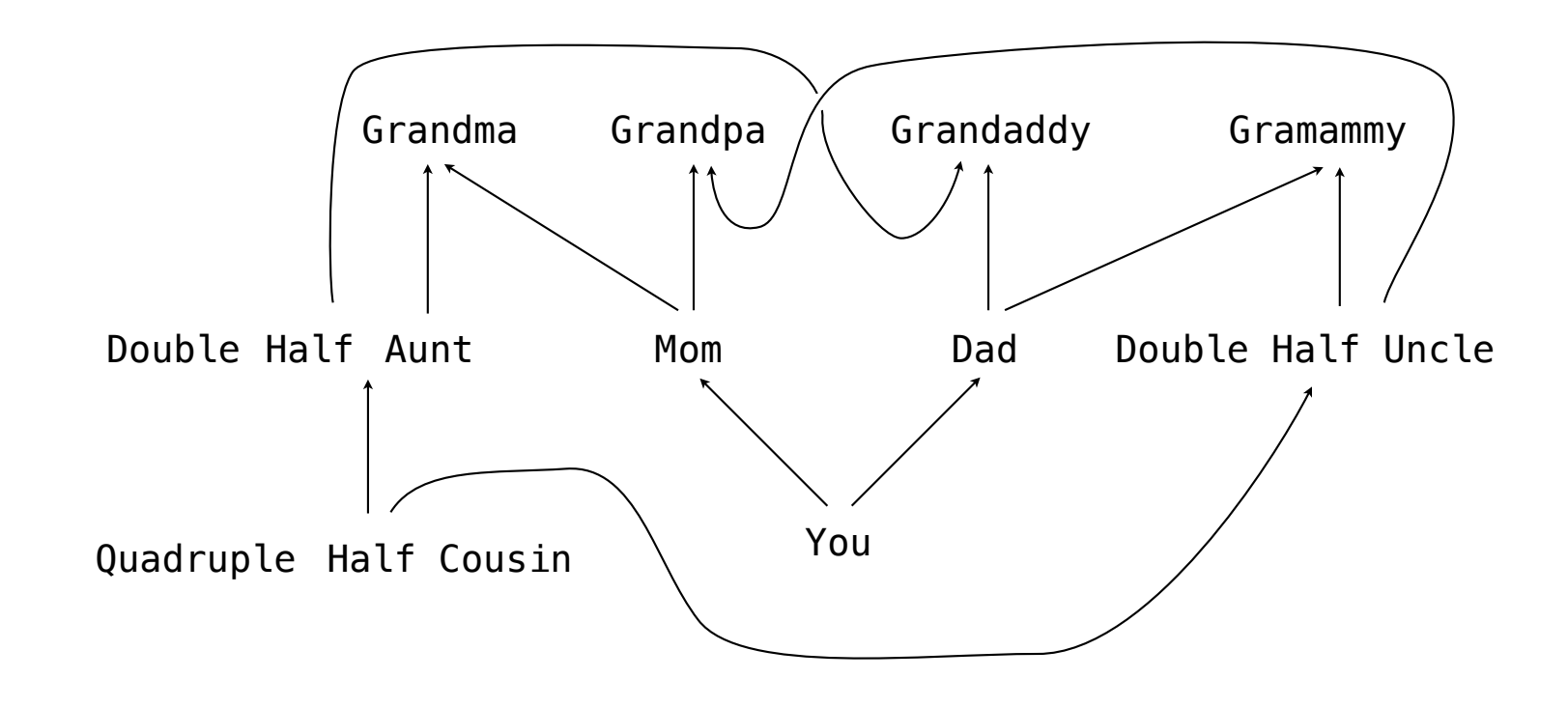
## Biological Inheritance

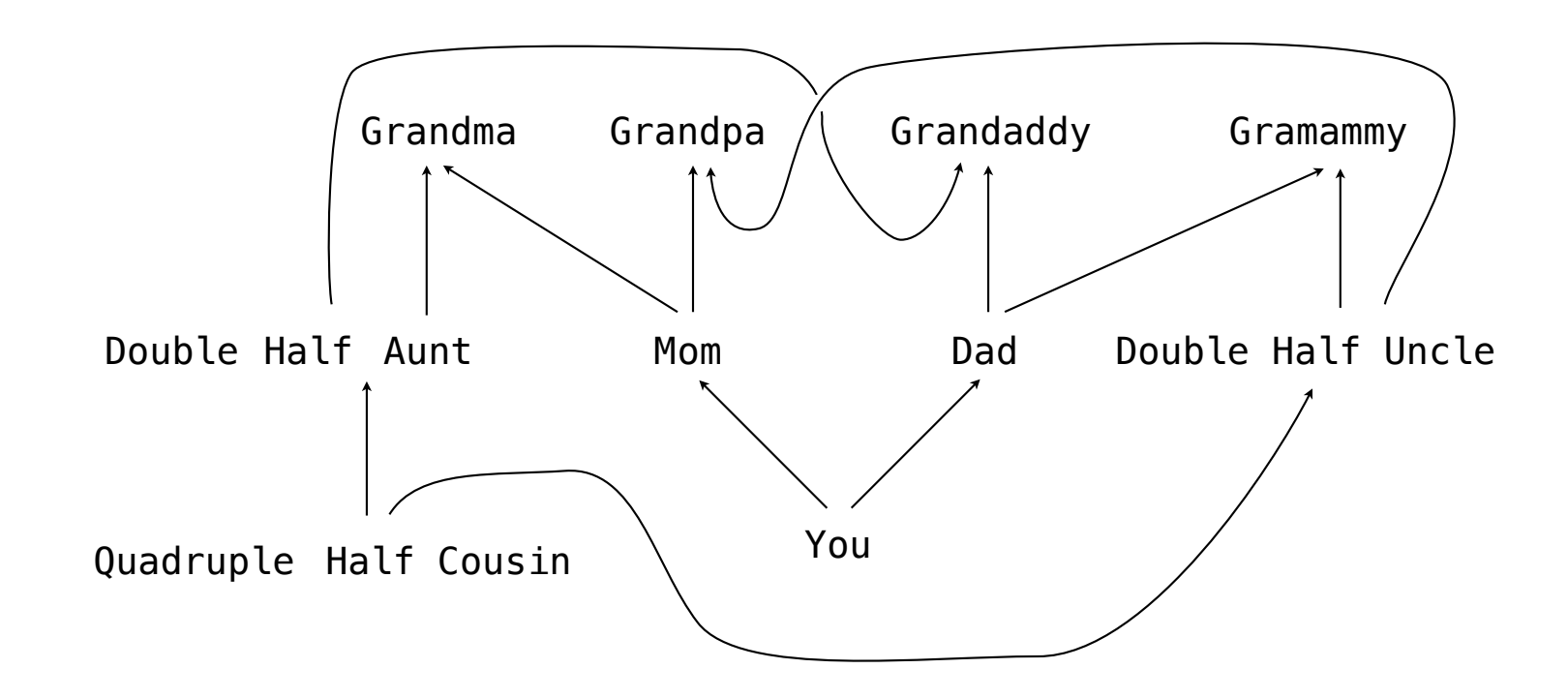

Moral of the story: Inheritance can be complicated, so don't overuse it!

 $\frac{1}{21}$